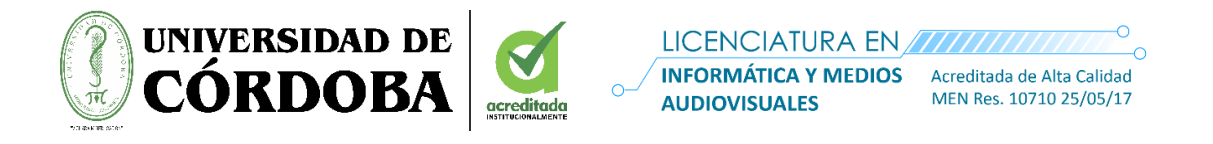

# **TreeScanEdu como App móvil para fortalecer el conocimiento de la botánica y cultura ambiental por medio del escaneo de códigos QR**

Informe final de trabajo de investigación

Autores **Camilo Andrés Cuadrado Escobar Eduardo Alean Viloria**

> Asesor tutor: **Mg. Dalia Madera Doval**

Director: **Dr. Manuel Fernando Caro**

**Universidad de Córdoba Facultad de Educación y Ciencias Humanas Licenciatura en Informática con énfasis en Medios Audiovisuales Julio de 2022**

## **Dedicatoria**

Dedicamos este proyecto a Dios por brindarnos el conocimiento necesario y la sabiduría para lograr todo este proceso de investigación.

Nuestros padres, que en todo el momento nos han brindado el apoyo incondicional y familia en general por toda la disponibilidad. Así mismo, a la Universidad de Córdoba por habernos enseñado todo el proceso de aprendizaje y formarnos como profesionales.

# **CAMILO CUADRADO ESCOBAR**

## **EDUARDO ALEAN VILORIA**

## **Agradecimientos**

Doy mis agradecimientos a Dios por permitirme acceder a una educación superior y la fuerza de voluntad para continuar con mis estudios aún en momentos difíciles, permitiéndome cumplir una de mis metas y objetivos.

A mi familia en especial, por darme todo el apoyo incondicional durante todo este proceso, por las palabras de aliento en los momentos más difíciles y la disponibilidad de tiempo que me brindaron. Doy gracias por todo el esfuerzo que hizo mi familia para que yo pudiera lograr este objetivo.

## **CAMILO CUADRADO ESCOBAR**

Inicialmente agradezco a Dios por haberme permitido formarme como un profesional en una carrera de pregrado de la Universidad de Córdoba, por darme las fuerzas necesarias para poder continuar con mis estudios, por darme salud y mucha sabiduría.

A mi familia, por ser el pilar central de apoyo, quienes indudablemente confiaron es mis capacidades, que todo lo que me propusiera en mi vida podría lograrlo, me brindaron consejos y me dieron su gran amor. Agradezco a todos los que me apoyaron y creyeron en mí.

## **EDUARDO ALEAN VILORIA**

## **TreeScanEdu como App móvil para fortalecer el conocimiento de la botánica y cultura ambiental por medio del escaneo de códigos QR Resumen**

La falta de implementación de estrategias didácticas para la enseñanza de la botánica por medio de aplicaciones móviles es una problemática que se presenta en diversas instituciones de educación media en Colombia. El objetivo de esta investigación permitió fortalecer el conocimiento de la botánica y la conciencia de la cultura ambiental por medio de una App basada en escáner de códigos QR en los estudiantes de grado 9°. También se establecieron los puntos de escaneo en los árboles, implementación de la aplicación como medio de apoyo en la enseñanza de la botánica y actividades entretenidas. La investigación presenta un enfoque cualitativo, donde se buscaba conocer los diferentes métodos de enseñanza que utilizan los docentes para enseñar sobre la botánica. Para ello se aplicaron entrevistas y encuestas a los estudiantes y docentes para conocer sus opiniones sobre el aprendizaje móvil. Además, se realizó una guía de observación donde se establecieron las diferentes especies que hacen parte del contexto institucional. Como resultado, los estudiantes conocieron la taxonomía de los árboles más sobresalientes de la institución de manera intuitiva y entretenida e hicieron uso de la app móvil y actividades entretenidas. En conclusión, la implementación de la app propicia un buen ambiente en la educación tecnológica y ambiental, contribuyendo al buen desarrollo de conocimiento de los estudiantes de la institución educativa.

**Palabras Claves:** Códigos QR, Aplicación, Enseñanza, Taxonomía.

## **TreeScanEdu as a mobile App to strengthen the knowledge of botany and environmental culture by scanning QR codes**

## **Abstract**

The lack of implementation of didactic strategies for the teaching of botany through mobile applications is a problem that occurs in various secondary education institutions in Colombia. The objective of this research allowed to strengthen the knowledge of botany and the awareness of environmental culture through an application based on a QR code scanner in 9th grade students. The scanning points in the trees, implementation of the application as a means of support in the teaching of botany and entertaining activities were also produced. The research presents a qualitative approach, where it was sought to know the different teaching methods used by teachers to teach about botanical sciences. For this, interviews and surveys were applied to students and teachers to find out their opinions about mobile learning. In addition, an observation guide was made where the different species that are part of the institutional context were manifested. As a result, the students learned the taxonomy of the most outstanding trees of the institution in an intuitive and entertaining way and made use of the mobile app and entertaining activities. In conclusion, the implementation of the app fosters a good environment in technological and environmental education, contributing to the good development of the knowledge of the students of the educational institution.

**Keywords:** QR Codes, Application, Teaching, Taxonomy.

## **Tabla de Contenido**

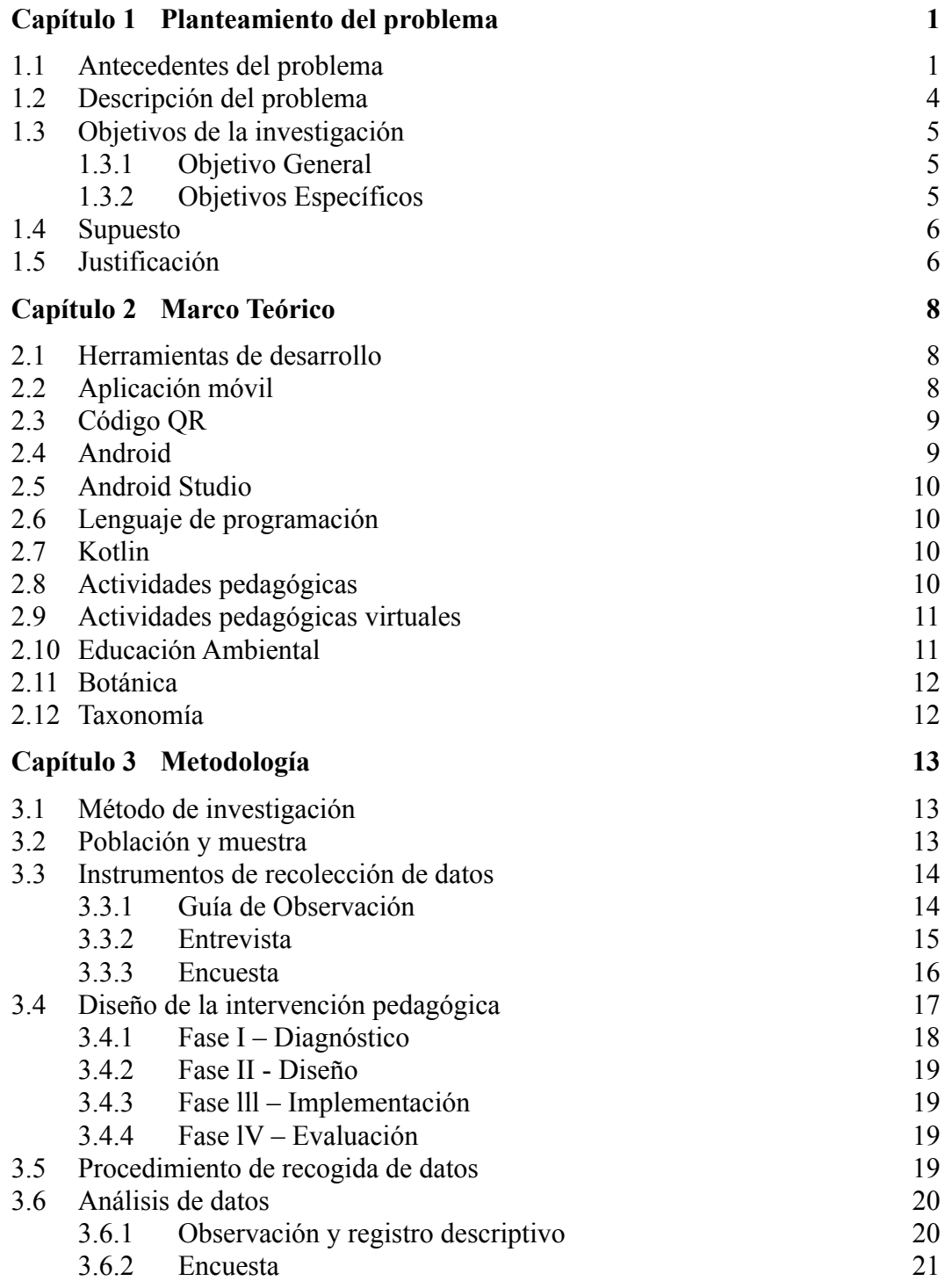

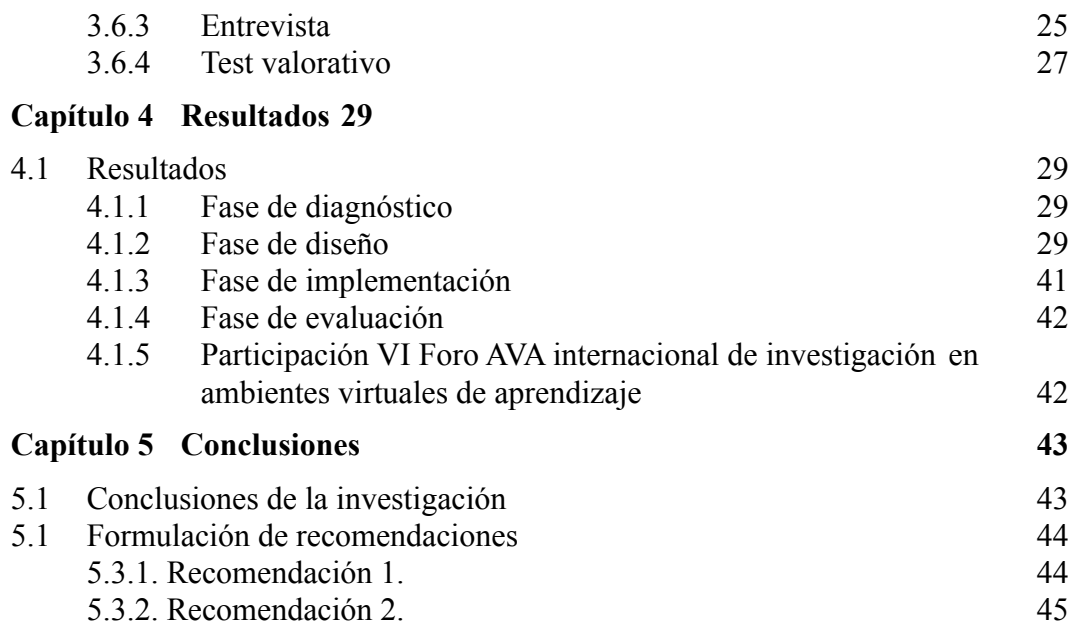

# **Capítulo 6 [Referencias46](#page-55-0)**

## **Anexos**

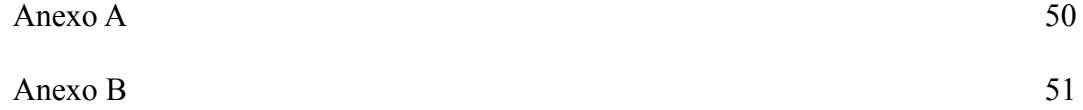

# **Índice de tablas**

[Tabla 1. Registro descriptivo de las especies más representativas de la institución](#page-30-1)

# **Índice de figuras**

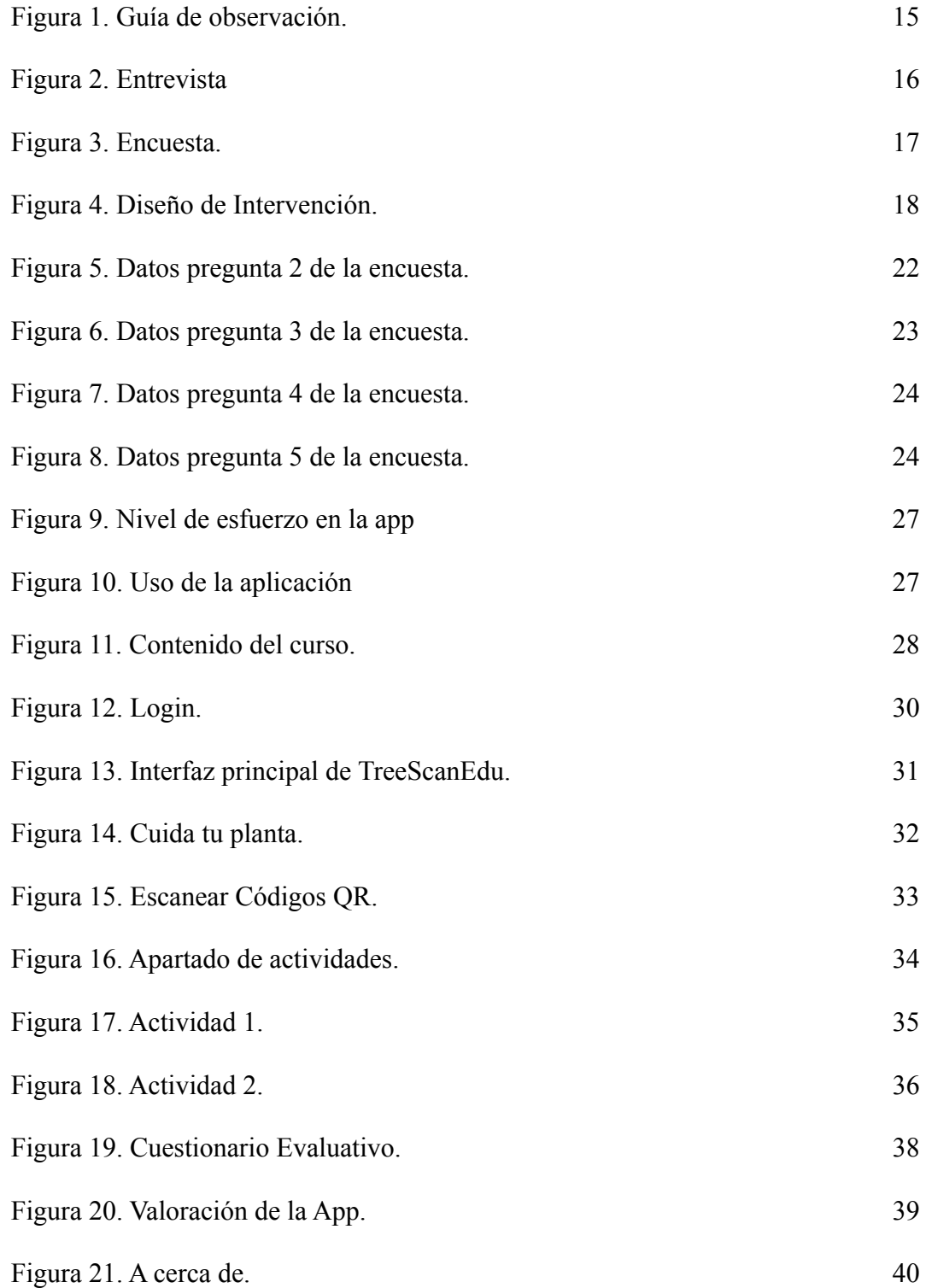

## **Capítulo 1 Planteamiento del problema**

## <span id="page-10-1"></span><span id="page-10-0"></span>**1.1 Antecedentes del problema**

Inicialmente, los proyectos que implementan el uso de aplicaciones móviles en las la botánica están implicados tanto a nivel internacional, nacional y local, tomando gran relevancia en el desarrollo de estrategias didácticas por medio del aprendizaje móvil, siendo esta una alternativa diferente para los docentes al momento de impartir las clases. Para Crespo et al. (2019) las aulas universitarias están tomando el control y una forma diferente de aprender, internet toma su lugar con sus apps y prioridades.

Teniendo en cuenta lo mencionado anteriormente, existe variedad de proyectos de investigación que han implementado el uso de software educativos como estrategias que fomentan una educación con espacios didácticos para el desarrollo de la botánica en zonas urbanas por medio de App Quick Natura, la cual permite tomar apuntes, realizar esquemas representativos, resolver actividades y extrae la información mediante los códigos QR de modo offline, con el fin de conectar las tecnologías y conocer la información que ofrece la flora (Ripoll, Mayoral, & Azkárraga, 2017). Así mismo, existen aplicaciones móviles donde el uso de estos códigos QR ofrecen almacenar gran cantidad de información. Además de esto, puede resultar muy interactiva para los docentes y estudiantes (Vila, s.f.). Por otro lado, Castro & Gómez (2016) proponen una estrategia motivadora a través de la TIC para el desarrollo del área de educación física,

deporte y recreación. Donde se han diseñado propuestas utilizando las TIC en Educación Física, de modo que esta ha resultado ser motivadora para los alumnos, contribuyendo a la "Re-alfabetización digital" necesaria de los cambios tecnológicos en el ámbito educativo. También se pueden encontrar otros estudios a nivel internacional, como el de Molina Jordá, Casanova & Sánchez (2015). Propuesta de integración del uso de códigos QR en una metodología docente de aula. Este proyecto tiene como objetivo la integración de las tecnologías de la información y la comunicación (TIC) en el aula. Con esto se puede ayudar a mejorar la comprensión de conceptos relacionados con temas específicos, amplía las posibles estrategias de enseñanza y ayuda a los estudiantes a asumir una mayor responsabilidad de sus propios procesos de enseñanza / aprendizaje. Mientras que (Durak, Özkeskin & Ataızı, 2016) proponen rediseñar una unidad didáctica compatible con códigos QR y así obtener los criterios de los estudiantes acerca del material rediseñado.

Por otro lado, Erika (2016) diseñó una estrategia de aprendizaje móvil para la investigación formativa para incorporar la tecnología móvil, permitiendo un aprendizaje interactivo en los estudiantes. Esta investigación tuvo como objetivo incorporar la tecnología móvil, de manera que permita un aprendizaje interactivo en los estudiantes. Este proyecto, por medio de la estrategia de investigación formativa implementada a través de la integración de los dispositivos móviles, se fundamentó en el aprendizaje ubicuo y aprendizaje móvil como desarrollo de ambientes educativos. Es por esto que el proyecto anteriormente mencionado es de gran ayuda para la investigación al establecer la incorporación de los aparatos móviles como una estrategia pedagógica en ambientes de aprendizaje M-learning. Tal y como menciona Aparicio et al. (2016) este tipo de

aprendizaje se fundamenta en el aprovechamiento de las tecnologías móviles como base del proceso de aprendizaje, el cual tiene lugar en diferentes contextos, ya sean virtuales o físicos" (p.2). De este modo, el aprendizaje M-learning ha tomado gran repercusión para el desarrollo de nuevas estrategias pedagógicas. Por otro lado, para (Villa & Figueredo, 2018) intentan determinar los focos relacionados al aprendizaje móvil (m-learning) de la educación superior, viendo a los dispositivos como facilitadores para el entorno educativo.

También, dentro de las investigaciones a nivel local se han tenido gran repercusión para el desarrollo de la investigación, como el proyecto de (Luz & Norelys, 2019) Códigos QR en árboles y plantas ornamentales como estrategia pedagógica para el fortalecimiento del Proyecto Ambiental Educativo (PRAE) y el cuidado de la flora de la Institución Educativa la Unión, desarrollado en Montería-Córdoba, por estudiantes de la Universidad de Córdoba. Tuvo como objetivo analizar la utilidad de los códigos QR como estrategia pedagógica para el fortalecimiento del PRAE y el cuidado de la flora de la institución educativa La Unión Sucre. Este proyecto finaliza con la utilización de códigos QR en las plantas de la Institución Educativa La Unión, para así fortalecer el Proyecto Ambiental Educativo y lograr enriquecer la educación ambiental y la promoción de una cultura por el cuidado del medio ambiente. Así mismo, otro proyecto a nivel local que tuvo gran repercusión para el desarrollo de la investigación fue el de Gómez (2019). Donde la finalidad del artículo es conocer el objetivo que tienen algunas aplicaciones digitales a favor de la educación, mostrando el proceso pedagógico de imperceptibilidad frente a las nuevas tecnologías. También podemos encontrar una investigación local realizada por Arnulfo & Carmen (2013). la cual buscaban hacer que

los estudiantes pudieran acceder a los contenidos digitales educativos que complementan su aprendizaje. Además de eso, se utilizaron códigos QR para mostrar la información relevante de la flora de un área determinada. También podemos encontrar la investigación de Ríos & Polo (2018). Esta habla sobre el uso de la tecnología y los códigos de respuesta rápida (Códigos QR) para diseñar especificaciones técnicas que permiten conocer la composición química de los residuos sólidos.

Por otro lado, los proyectos tienden a solventar o tratar de solucionar los problemas que se encuentran en un ambiente o área específica, como lo afirma (Salcedo s.f) al resaltar que "los proyectos principalmente nos posibilitar la solución de problemas que han sido identificados, los cuales permiten mejorar las condiciones de vida del grupo en estudio" (p.1).

## <span id="page-13-0"></span>**1.2 Descripción del problema**

En el desarrollo de la práctica pedagógica investigativa se llevó a cabo la revisión del Proyecto Educativo Institucional (PEI) y se pudo observar que no se menciona el uso de aplicaciones móviles como método de enseñanza. Es por esto que se identifica la falta de implementación de estrategias didácticas para la enseñanza de la botánica por medio de aplicaciones móviles en la Institución Santa Rosa de Lima grado 9°. Llegar a esto supone saber que "la integración de la tecnología en la educación permite el desarrollo de medios digitales y entornos virtuales de aprendizaje, recursos educativos abiertos y objetos virtuales de aprendizaje expuestos en una sociedad tecnológica" (Mezarina, 2015). Es por esto que una de las posibles causas de este problema, es que la institución no cuente con los recursos necesarios para implementar aplicaciones móviles que

permitan enseñar de manera didáctica la botánica, o también la falta de gestión de estrategias y metodologías didácticas en el desarrollo de contenidos móviles. Por consiguiente, esto puede suponer un desinterés en los estudiantes debido a la falta de innovación pedagógica por medio de software educativo. Por lo tanto, como menciona Valencia & Moreno, (2019) "El uso de las TIC existe en la mayoría de las actividades que la gente realiza todos los días. Esto significa que la sociedad debe estar preparada para adquirir nuevas habilidades sociales y profesionales".

Por otro lado, las tecnologías de la información y la comunicación en la educación han abierto posibilidades de aprendizaje, investigación y comportamiento educativo en general, promovido el proceso de enseñanza de niños y jóvenes e inspirado el trabajo docente para un ambiente virtual (Valencia & Moreno, 2019).

De acuerdo a todo lo anterior, se plantea la siguiente pregunta de investigación ¿Cómo fortalece TreeScanEdu el conocimiento de la botánica y cultura ambiental a través del escáner de códigos QR en los estudiantes de grado 9° de la institución educativa Santa Rosa de Lima de la ciudad de Montería?

## <span id="page-14-0"></span>**1.3 Objetivos de la investigación**

#### <span id="page-14-1"></span>**1.3.1 Objetivo General**

Fortalecer el conocimiento de la botánica permitiendo la conciencia de la cultura ambiental por medio de una App basada en escáner de códigos QR en los estudiantes de grado 9° de la Institución Educativa Santa Rosa de Lima de la ciudad de Montería.

#### <span id="page-15-0"></span>**1.3.2 Objetivos Específicos**

- Clasificar la información e importancia de la flora en la App móvil acerca de los árboles que hacen parte de la zona geográfica de la Institución Educativa.
- Diseñar TreeScanEdu y un manual de usuario para hacer uso correcto y adecuado de la app móvil.
- Implementar TreeScanEdu para el desarrollo de actividades didácticas en la enseñanza de la botánica y cultura ambiental.
- Evaluar la intervención pedagógica por medio de un test de valoración

## <span id="page-15-1"></span>**1.4 Supuesto**

A partir de la pregunta de investigación se plantea como supuesto que con la implementación de TreeScanEdu, fortalece el conocimiento y la cultura ambiental de la botánica en los estudiantes de grado 9°

## <span id="page-15-2"></span>**1.5 Justificación**

La investigación se enfocó en diseñar a TreeScanEdu, una aplicación móvil que permita fortalecer el conocimiento de la botánica y la cultura ambientas en los estudiantes de grado 9, de tal manera que se puedan establecer nuevas estrategias didácticas que apoyen a los docentes en el proceso de enseñanza-aprendizaje. Así mismo, la importancia de implementar un proyecto orientado hacia la botánica implica promover una cultura ambiental. Es por eso que, como menciona Díaz, Suarez, Torres, Neira, Torres & García, (2009). "A través de los proyectos ambientales se pretende demostrar el cambio de actitud de los estudiantes cuando identifican algún problema ecológico o ambiental en su comunidad y utilizan las herramientas que les brinda el docente". Por otro lado, esto se puede lograr por medio del desarrollo de estrategias

didácticas que posibiliten el aprovechamiento de los espacios verdes con los que cuenta la Institución.

Por consiguiente, la no realización de este proyecto puede suponer un desinterés que seguiría creciendo en los alumnos, especialmente en las áreas de las ciencias naturales. ¿Por qué se puede decir esto? los jóvenes están interesados en aquellas cosas que no son cotidianas y aburridas. También existen opiniones donde Saiz, M. (2009) afirma que "En los últimos años, ha quedado claro que la insatisfacción y la renuencia de los estudiantes de secundaria con el aprendizaje tradicional en el aula ha aumentado de una manera tremenda y problemática." (p.2). Es por esto que para la investigación se espera desarrollar una aplicación móvil que permita fortalecer y generar cultura ambiental sobre la botánica en los estudiantes de grado 9. También, se detalla la información acerca de los árboles que hacen parte del contexto institucional.

Es por estas circunstancias que se ha decidido implementar el proyecto de una aplicación que apoye el área de las ciencias naturales, buscando brindar a los estudiantes la opción para que quieran estudiar mediáticamente con el uso de aplicaciones móviles. Además, los softwares educativos se han convertido en parte fundamental de la educación de hoy, y posiblemente siga evolucionando debido al desarrollo de nuevas herramientas TIC. Por lo tanto, estas herramientas tienen como fin apoyar didácticamente el proceso de enseñanza-aprendizaje.

Por último, el proyecto se enmarca en la línea de investigación estudio de impacto de las tecnologías de la información y comunicación en educación y hace parte del Proyecto de Investigación.

## **Capítulo 2 Marco Teórico**

<span id="page-17-0"></span>En este capítulo se presenta el contexto teórico de los aspectos relacionados con la temática que trabaja el proyecto de investigación a lo largo de todo el proceso. Entre esos conceptos encontramos las herramientas de desarrollo, seguido con aplicación móvil, código QR, Android, Android Studio, lenguaje de programación, Kotlin, actividades pedagógicas, actividades pedagógicas virtuales, educación ambiental, botánica y taxonomía.

## <span id="page-17-1"></span>**2.1 Herramientas de desarrollo**

Según afirma Herramientas de Desarrollo de Software (2020). Las herramientas de desarrollo tienen como objetivo disminuir los problemas del desarrollador o ingeniero al momento de empezar a crear o diseñar un software y así mismo, disminuir los tiempos en cada una de las fases de creación. Las herramientas también buscan el mejoramiento y optimización de resultados y satisfacción del cliente final.

## <span id="page-17-2"></span>**2.2 Aplicación móvil**

Para Enríquez (2013) las aplicaciones móviles son aplicaciones desarrolladas de tal manera en que permitan ejecutarse en dispositivos móviles. Así mismo, el término "móvil" se refiere a la capacidad de acceder a datos, aplicaciones y dispositivos desde cualquier lugar.

En el estudio de Enríquez (2013) afirma que las tecnologías móviles y su gran avance, están generando una nueva ola de creación de aplicaciones que son bien conocidas como aplicaciones móviles y que estas están desarrolladas y pensadas para los

dispositivos móviles. Por otro lado, dice que las aplicaciones se desarrollan pensando también en las limitaciones de los dispositivos móviles.

## <span id="page-18-0"></span>**2.3 Código QR**

Huidobro, J (2009) Manifiesta que los códigos QR, son sistemas para almacenar información en matrices de puntos o códigos de barras bidimensionales, que se pueden presentar en forma física o virtual. Estos códigos son interpretables por cualquier dispositivo que pueda captar imágenes, es decir algún tipo de cámara o lente y que disponga del software apropiado.

Alguna de las características de los Códigos QR, es que estos por lo general suelen ser cuadrados y disponen de un patrón de cuadros oscuros y claros, por lo general en tres de las esquinas del código. El nombre en inglés de Código QR es "Quick Response" y traduce "Respuesta Rápida" por la velocidad en la que es captada la información que este contiene y porque su diseño fue creado con ese objetivo.

#### <span id="page-18-1"></span>**2.4 Android**

En comparación con los distintos competidores del mercado, Android es un software libre. Es decir, es un sistema operativo que puede ser usado por los fabricantes de teléfonos sin la necesidad de pagar, sin la necesidad de infringir los derechos de autor. Además, al correr en una arquitectura basada en Linux, hace de Android muy adaptable a casi cualquier tipo de Hardware (García, 2011).

### <span id="page-19-0"></span>**2.5 Android Studio**

Es un IDE, una interfaz de desarrollo para que trabajen los desarrolladores. Aquí encontrará nuestro proyecto, sus carpetas, los archivos que contiene y todo lo necesario para completar la creación de la aplicación. Este es el software a utilizar para el desarrollo del proyecto en cuanto a la aplicación móvil (Emmanuel, 2013).

## <span id="page-19-1"></span>**2.6 Lenguaje de programación**

Un lenguaje de programación en pocas palabras, son una serie de instrucciones que permiten a los humanos comunicarse con las computadoras a través de una o varias series de algoritmos e instrucciones de manera lógica y organizada, que se escribe en una sintaxis que las computadoras puedan entender (López, 2020).

### <span id="page-19-2"></span>**2.7 Kotlin**

Kotlin es un lenguaje de programación moderno de tipo estático, desarrollado principalmente por JetBrains en San Petersburgo. El nombre proviene de la isla de Kotlin, cerca de San Petersburgo. Puede ejecutarse en una máquina virtual Java o JavaScript.

## <span id="page-19-3"></span>**2.8 Actividades pedagógicas**

Las actividades de aprendizaje son una serie de acciones destinadas a construir conocimientos y aplicar habilidades de forma activa. Como tales, constituyen un conjunto de tareas que involucran ideas innovadoras en escenarios reales y prácticos que utilizan la tecnología como medio para lograr resultados académicos. (*4. Actividades Pedagógicas*, 2020).

Las actividades pedagógicas también buscan planificar, organizar y dinamizar las actividades que se ejecuten dentro o fuera del aula de clases. Estas tienen como objetivo mejorar los procesos de enseñanza - aprendizaje.

## <span id="page-20-0"></span>**2.9 Actividades pedagógicas virtuales**

Es una forma activa de aprendizaje participativo en la que los estudiantes pueden establecer sus propios métodos de aprendizaje. Esto es fácil de lograr debido a la gran cantidad de elementos que permiten la creación de actividades dinámicas e interactivas para promover la participación de los estudiantes (Hernández & Sandoval, 2018).

Así mismo, las actividades pedagógicas virtuales deben diseñarse cuidadosamente para dar a los estudiantes la oportunidad de poner en práctica lo que han aprendido, que es la base del aprendizaje.

## <span id="page-20-1"></span>**2.10 Educación Ambiental**

La educación ambiental es un proceso que permite a las personas investigar los problemas ambientales, participar en su solución y tomar medidas para mejorar el medio ambiente. Así mismo, este resultado permite a las personas tener una mayor comprensión de los problemas ambientales y las herramientas necesarias para tomar decisiones responsables (US EPA, 2022).

La Educación Ambiental no defiende opiniones o procedimientos específicos. Más bien, enseña a las personas a sopesar diferentes aspectos de un problema a través del pensamiento crítico y estimula sus propias habilidades para resolver problemas y tomar decisiones.

## <span id="page-21-0"></span>**2.11 Botánica**

Es una rama de la biología que se dedica al estudio integral de las plantas, su descripción, clasificación, distribución y relaciones con otros organismos. Además, también se encarga de la investigación desde el nivel celular hasta la distribución geográfica de las plantas en diferentes ecosistemas terrestres. EcuRed (s.f). Dentro de los organismos que estudia la botánica se encuentran los líquenes, algas, musgos, hongos, helechos, plantas con flor y hepáticas. Esta rama de la biología, se enfoca en el reino vegetal.

## <span id="page-21-1"></span>**2.12 Taxonomía**

Para (Rodríguez, 2018) la taxonomía es la ciencia de la clasificación, que se encarga de nombrar y clasificar los organismos. Así mismo, se encarga de estudiar la identificación, nomenclatura y clasificación de las plantas.

De esta forma, la comunidad científica puede definir exactamente los organismos que pretende estudiar o nombrar. La taxonomía es una disciplina de la biología de sistemas que estudia las relaciones evolutivas y de parentesco entre las especies.

## **Capítulo 3 Metodología**

#### <span id="page-22-1"></span><span id="page-22-0"></span>**3.1 Método de investigación**

Esta investigación es de tipo cualitativo con un enfoque de investigación acción, tal y como menciona Sandín (2003) al afirmar que "la investigación cualitativa es una actividad sistemática orientada a la comprensión, transformación, toma de decisiones y el descubrimiento de fenómenos educativos y sociales". Dentro de este enfoque de investigación podemos encontrar varios instrumentos como: la observación, entrevista, encuestas, etc. Todo esto dirigido a un grupo focal o de enfoque con el que se quieren recolectar los datos.

## <span id="page-22-2"></span>**3.2 Población y muestra**

**Población:** La población seleccionada para el desarrollo del proyecto es la Institución Educativa Santa Rosa de Lima, la cual se encuentra ubicada en la ciudad de Montería, específicamente en el barrio La Julia, con un nivel de estrato socioeconómico tres. El barrio cuenta con los servicios de agua, gas, luz, internet, alcantarillado, alumbrado público. Alrededor de la institución se encuentran casas, el Hospital San Jerónimo, Traumas y Fracturas, Clínica Valle del Sinú, el SENA y el Coliseo Happy Lora. El lugar es una zona muy transitada por motos y vehículos públicos y privados. Por otro lado, la institución cuenta con una buena infraestructura, tiene dos salas de informática, una biblioteca, sala de profesores, sala administrativa, baños, patio salón, cancha de micro fútbol y dos tiendas (kioscos).

**Muestra:** Estudiantes del grado 9°. La investigación se llevará a cabo mediante el tipo de muestreo intencional o por conveniencia, donde se escogerá el personal a encuestar siguiendo los criterios de la investigación.

## <span id="page-23-0"></span>**3.3 Instrumentos de recolección de datos**

## <span id="page-23-1"></span>**3.3.1 Guía de Observación**

Es una forma cualitativa que hace parte de la observación que nos permite comprender mejor lo que ocurre en la práctica. Se caracteriza más que todo, porque el observador recolecta datos en el medio natural y hay que estar en contacto con la propia persona observada. Este instrumento va dirigido para recolectar información relevante acerca de las plantas y árboles que se encuentran en el contexto institucional.

**GUÍA DE OBSERVACIÓN** 

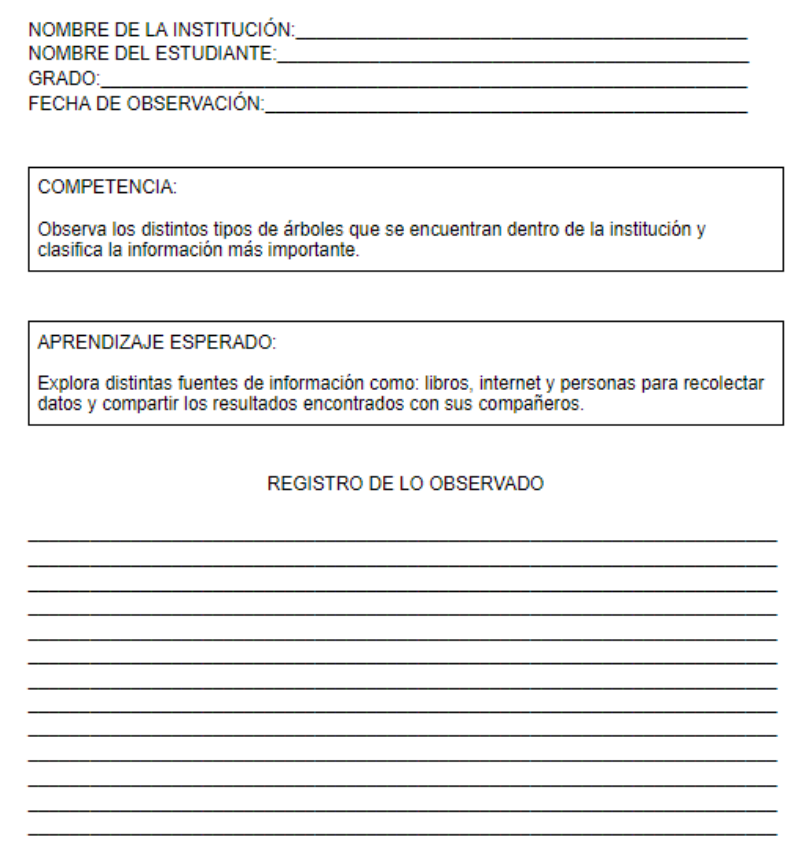

<span id="page-24-1"></span>*Figura 1. Guía de observación.*

## <span id="page-24-0"></span>**3.3.2 Entrevista**

Este instrumento permitió recoger información más completa y profunda. Se entiende como la comunicación interpersonal que se establece entre el investigador y el sujeto de investigación con el objetivo de obtener una respuesta verbal a la pregunta planteada. (Figueroa & Galindo, 2003). Con esto se buscó conocer datos importantes en profundidad para poder organizar y ejecutar el proyecto de investigación. Este instrumento va dirigido para recolectar información relevante acerca del proceso de

enseñanza aprendizaje que utilizan los docentes se aplicará luego de la realización de la observación.

#### **ENTREVISTA**

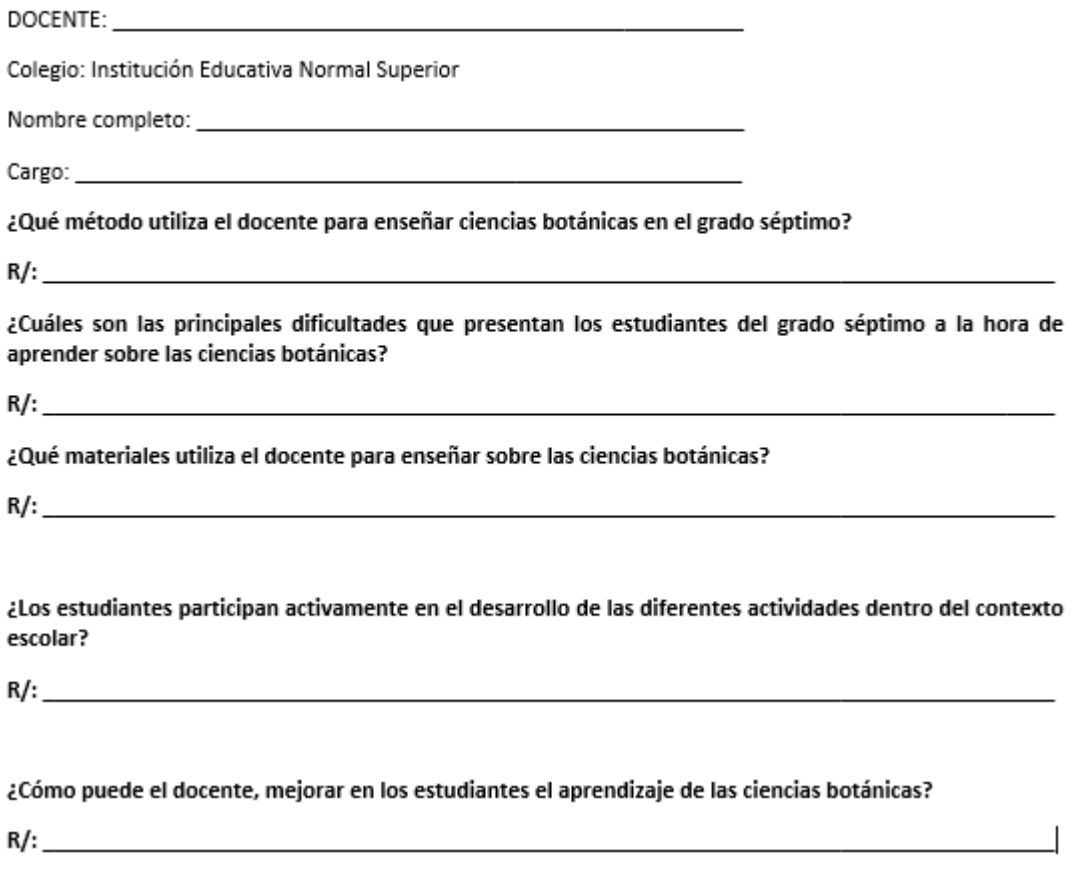

<span id="page-25-1"></span>*Figura 2. Entrevista*

## <span id="page-25-0"></span>**3.3.3 Encuesta**

Es una técnica en la que se realiza una serie de preguntas dirigidas a una muestra representativa, formada por personas, empresas o entidades institucionales, con el fin de conocer opinión, características de cualquier variable a medir o hechos concretos

(Figueroa & Galindo, 2003). Esto buscó conocer las opiniones de los estudiantes de la

IE acerca de la ejecución de proyectos ambientales con la participación de aplicaciones

móviles. Se aplicará posteriormente a la entrevista.

ENCUESTA SOBRE EL APRENDIZAJE Y LAS ESTRATEGIAS DIDÁCTICAS POR MEDIO DE APLICACIONES MÓVILES Nombre y apellidos: Institución Educativa: Grado que está cursando: esta entre a sua extra en el su establecer en el su establecer en el su establecer en ¿Qué piensa usted con respecto al uso de aplicaciones móviles como método de enseñanza? R/: ¿Estás de acuerdo con el uso de aplicaciones móviles como método de aprendizaje? SÍ-NO ¿Los docentes utilizan los dispositivos móviles como estrategia de enseñanza? SÍ - NO - TAL VEZ ¿Conoce información acerca de los Códigos QR (Quick Responsive)? SÍ - NO - TAL VEZ ¿Ha hecho el uso del dispositivo móvil para escanear Códigos QR?

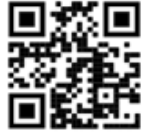

SÍ-NO ¿Qué le pareció la encuesta? ¡déjenos un comentario!

<span id="page-26-1"></span>*Figura 3. Encuesta.*

## <span id="page-26-0"></span>**3.4 Diseño de la intervención pedagógica**

En el siguiente cuadro se evidencia las etapas o fases que hacen parte del diseño de

la intervención de la investigación.

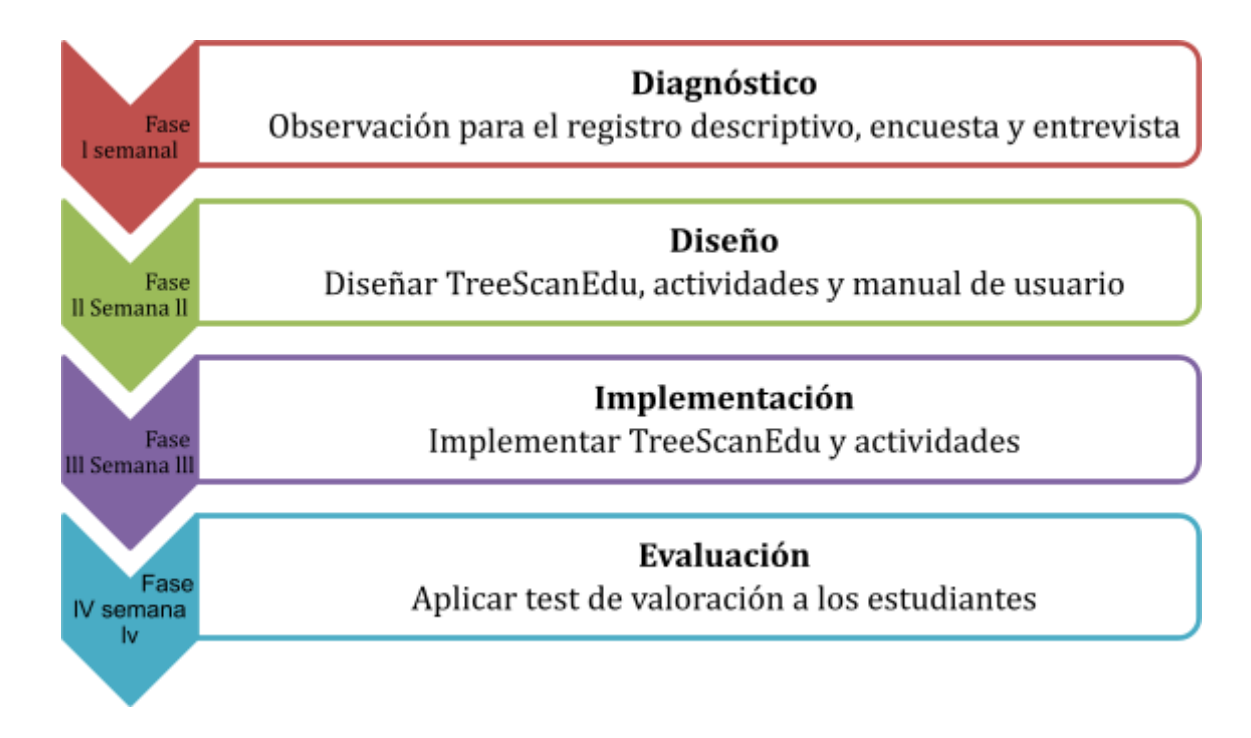

<span id="page-27-1"></span>*Figura 4. Diseño de Intervención.*

## <span id="page-27-0"></span>**3.4.1 Fase I – Diagnóstico**

En esta fase se realizaron las encuestas, donde se buscaba conocer la opinión de los estudiantes con respecto al uso de aplicaciones móviles en la educación; Entrevistas, para saber la postura del docente en cuanto a la implementación de estrategias didácticas y su proceso de enseñanza de la botánica. Por último, registros descriptivos u observaciones, para analizar el contexto institucional y la posición de los estudiantes en cuanto al proceso de enseñanza por medio de aplicaciones móviles.

## <span id="page-28-0"></span>**3.4.2 Fase II - Diseño**

Luego de haber obtenido los datos de las anteriores fases y de haber analizado la situación problema, se diseñó la app móvil como herramienta educativa y el manual de usuario. Para este diseño de TreeScanEdu se utilizó el programa Android Estudio y el lenguaje de programación Kotlin.

## <span id="page-28-1"></span>**3.4.3 Fase lll – Implementación**

Para esta fase, se utilizó TreeScanEdu como instrumento mediático que permita generar cultura y conciencia ambiental en las clases de botánica, además de servir como apoyo educativo a los docentes del área de ciencias naturales.

## <span id="page-28-2"></span>**3.4.4 Fase lV – Evaluación**

Como su nombre lo indica, en esta fase se implementó un test de valoración para conocer la calificación y las opiniones de los estudiantes con respecto al uso de TreeScanEdu durante el proceso de la implementación.

## <span id="page-28-3"></span>**3.5 Procedimiento de recogida de datos**

En la primera semana se realizó una observación del contexto institucional, esto con el fin de conocer la totalidad de las especies vegetales que hacen parte de la institución. Esta información detalló en un registro descriptivo, donde se seleccionaron las especies más representativas.

Así mismo, se van aplicaron encuestas dirigidas a los estudiantes. Se seleccionaron los estudiantes de grado 9 junto a la supervisión del docente de ciencias naturales. Los estudiantes mediante un formulario de Google van a dejar sus respectivas respuestas con respecto a la información que se encuentra en el documento digital.

También, se realizó una entrevista dirigida al docente de ciencias naturales para conocer sobre su metodología de trabajo en las ciencias botánicas y si implementa las aplicaciones móviles como método de enseñanza.

Para la última semana, se aplicó un test valorativo a los estudiantes de grado noveno, esto con el fin de conocer las diferentes opiniones con respecto al funcionamiento y navegación de la aplicación móvil.

## <span id="page-29-0"></span>**3.6 Análisis de datos**

#### <span id="page-29-1"></span>**3.6.1 Observación y registro descriptivo**

Teniendo en cuenta la muestra seleccionada, primero se realizó una observación del contexto institucional con la que se buscaba clasificar la información de los árboles que hacen parte de la institución. Esta información se obtuvo mediante el diálogo entre personas que conocen estos árboles. Así mismo, esta información se complementa por medio de libros, documentos, PDF e Internet. Posteriormente a ello, se realizó un registro descriptivo donde se clasifica la información taxonómica de las plantas y árboles que hacen parte de la institución.

| N              | <b>Nombre</b><br>común | Nombre científico    | <b>Reino</b> | Familia       | <b>Árbol</b> | planta |
|----------------|------------------------|----------------------|--------------|---------------|--------------|--------|
| 1              | Mango                  | Mangifera indica     | Plantae      | Anacardacieae | X            |        |
| $\overline{2}$ | Mamoncillo             | Melicoccus bijugatus | Plantae      | Sapindaceae   | $\mathbf X$  |        |
| 3              | Thuja                  | Tuja                 | Plantae      | Pinopsida     | X            |        |
| $\overline{4}$ | Palmera                | Arecaceae            | Plantae      | Arecaceae     | X            |        |

<span id="page-30-1"></span>*Tabla 1. Registro descriptivo de las especies más representativas de la institución*

Gracias a este proceso descriptivo se encontraron 4 especies de árboles representativas dentro del contexto institucional, donde se establecerán los diferentes puntos de escaneo para acceder a la información que hace parte de la flora por medio del escaneo de los códigos QR. Además de eso, resaltar la información que haga parte de la cultura ambiental por medio de algunos consejos o cuidados que se deben tener en cuenta para cada planta o árbol. Esta información va a ser mostrada en una infografía cuando el estudiante escanee el código QR.

## <span id="page-30-0"></span>**3.6.2 Encuesta**

Por otro lado, en cuanto al desarrollo de la encuesta se encontraron los siguientes resultados:

**Pregunta número 1: ¿Qué piensa usted con respecto al uso de aplicaciones móviles como medio de enseñanza?**

Para esta pregunta, muchos de los participantes de la encuesta hablaron positivamente sobre el uso de las aplicaciones para la enseñanza, mencionando que serviría como una buena estrategia y forma de salir del tradicionalismo del aula de clases. También se mencionó sobre la relevancia de las TIC en la educación. Así mismo, en la gran minoría de estudiantes, mencionaron que no sería muy eficaz debido a la distracción que se puede generar utilizando dispositivos móviles. Aquí podemos resaltar que para los estudiantes sería de gran utilidad la implementación de aplicaciones móviles dentro del proceso de enseñanza-aprendizaje.

### **Pregunta número 2:**

En la segunda pregunta podemos observar que la mayoría de las personas está a favor de la implementación de las aplicaciones móviles como recurso educativo en el aprendizaje, mientras que muy pocos no están de acuerdo con ello. Con esto nos damos cuenta del gran auge que ha tomado el M-learning para el aprendizaje de los estudiantes en la actualidad.

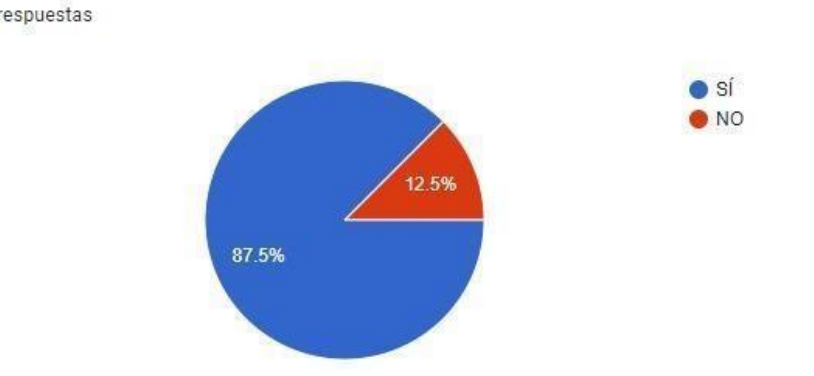

; Estás de acuerdo con el uso de aplicaciones móviles como medio de aprendizaje? 24 respuestas

<span id="page-31-0"></span>*Figura 5. Datos pregunta 2 de la encuesta.*

#### **Pregunta número 3:**

Posteriormente a eso, se quiso conocer si los docentes realizan uso de los dispositivos móviles en el proceso de enseñanza aprendizaje. Y como podemos ver, poco más de la mitad de los estudiantes han presenciado el uso de los dispositivos móviles como recurso de enseñanza, mientras que el resto de estudiantes no han presenciado estos dispositivos como medio didáctico en la enseñanza. Sin embargo, con la pandemia se pudo evidenciar lo resaltado que están los dispositivos móviles dentro del proceso de enseñanza-aprendizaje.

¿Los docentes utilizan los dispositivos móviles como medio de enseñanza? 24 respuestas

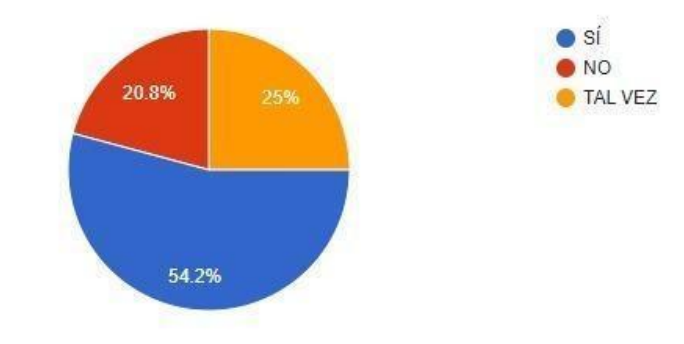

ıО

<span id="page-32-0"></span>*Figura 6. Datos pregunta 3 de la encuesta.*

## **Pregunta número 4:**

Luego se deseaba evidenciar si los estudiantes habían tenido conocimiento acerca de lo que es un Código QR (Quick Responsive). Y como se observa en el gráfico, la gran mayoría tiene conocimiento de ello. Algunos lo usan para conectarse a WhatsApp para acceder a un vínculo, etc.

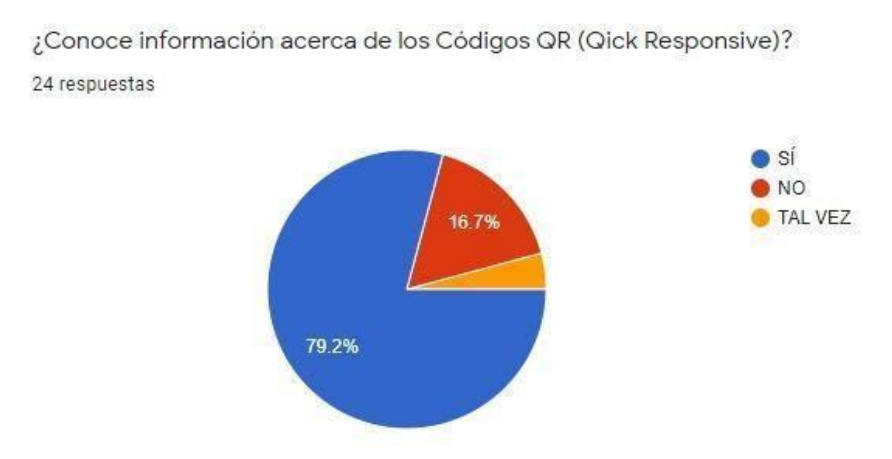

<span id="page-33-0"></span>*Figura 7. Datos pregunta 4 de la encuesta.*

## **Pregunta número 5:**

Así mismo, se buscaba conocer si los estudiantes habían hecho uso de los dispositivos móviles y la utilización de los códigos QR. Sin embargo, algo que es necesario recalcar es que en la pregunta anterior algunos no tienen conocimiento de lo que es un código QR, pero en esta pregunta sí han hecho uso de ello con los dispositivos móviles.

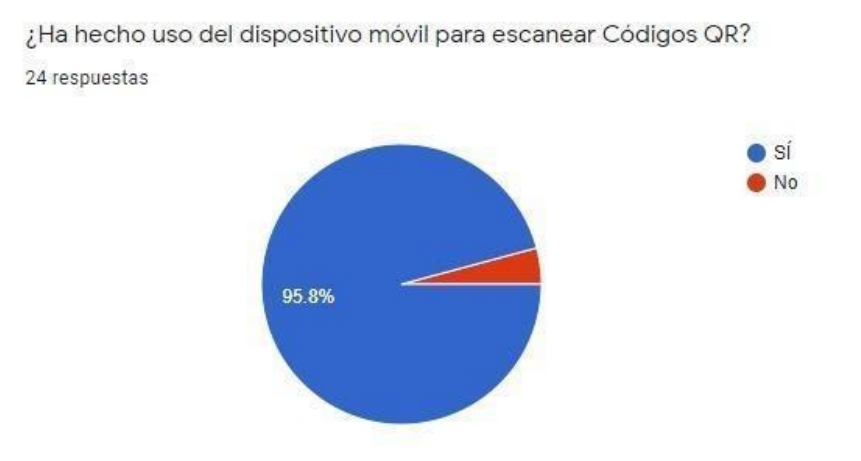

<span id="page-33-1"></span>*Figura 8. Datos pregunta 5 de la encuesta.*

#### **Pregunta número 6: ¿Qué le pareció la encuesta? ¡Déjennos un comentario!**

La gran mayoría de personas contestó con comentarios como: "interesante", "excelente", "muy bueno". También mencionaron que es muy bueno indagar sobre el tema de la enseñanza por medio de las aplicaciones móviles.

## <span id="page-34-0"></span>**3.6.3 Entrevista**

**Pregunta N 1.** ¿Qué método utiliza el docente para enseñar ciencias botánicas en el noveno grado?

**R/** El docente inicialmente comenta de manera general que, en la Institución Educativa Santa Rosa de Lima, no se enseña la botánica sino las ciencias naturales. Lo que sí enseñan de la botánica, es al respecto de la taxonomía de la flora, como su nombre común, nombre científico, reino, familia, etc. Pero, que este apartado solo se enseña en los grados novenos, a partir del segundo periodo académico y en grados anteriores se ve de manera muy general. El método utilizado por el docente es llevar a los estudiantes a los árboles más representativos de la institución, y que ellos identifiquen la taxonomía del árbol asignado al estudiante o a los grupos designados con anterioridad con las pautas dadas por el docente a cargo.

**Pregunta N 2.** *i*Cuáles son las principales dificultades que presentan los estudiantes del noveno grado a la hora de aprender sobre las ciencias botánicas?

**R/** Las principales dificultades que presentan, más que todo se deben a que algunos estudiantes no demuestran interés en el tratamiento de esos temas y les hace más complicado el poder retener esos conocimientos. Por otro lado, otra dificultad es que no

hay tanta variedad de árboles y plantas con los cuales poder variar y poder investigar más.

**Pregunta N 3.** ¿Qué materiales utiliza el docente para enseñar sobre las ciencias botánicas?

**R/** Los materiales que usa el docente para impartir el conocimiento acerca de las ciencias botánicas / ciencias naturales principalmente es el uso de fotocopias, uso de carteleras y cuadernos o nota de apuntes para la puesta en práctica de la observación de las plantas y árboles.

**Pregunta N 4.** ¿Los estudiantes participan activamente en el desarrollo de las diferentes actividades ambientales dentro del contexto escolar?

**R/:** El docente menciona que los estudiantes participan en los proyectos ambientales que se desarrollan en la institución, como, por ejemplo, la implementación de macetas y/o plantas en la institución. Esto con el fin de crear espacios verdes y llenos de flora en el contexto escolar. Del mismo modo, el docente agrega que se van a implementar más proyectos para incluir más variedad de plantas y especies para enriquecer esos espacios.

**Pregunta N 5.** ¿Cómo puede el docente, mejorar en los estudiantes el aprendizaje de las ciencias botánicas?

**R/** El docente menciona que puede incentivar el aprendizaje de las ciencias botánicas a través del uso de actividades didácticas, juegos, etc. También mencionó sobre el uso de aplicaciones móviles, como es el caso del proyecto que se está desarrollando (TreeScanEdu) y, de esta manera estimular a los estudiantes a poder

aprender con el uso de los celulares, que no solo es para redes y compartir fotos e historias, sino también para usarlos en espacios educativos.

## <span id="page-36-0"></span>**3.6.4 Test valorativo**

Para los estudiantes, TreeScanEdu es una aplicación de fácil accesibilidad y con una interfaz acogedora para sus dispositivos móviles, lo cual permitió a los estudiantes tener un nivel de esfuerzo excelente durante todo el proceso.

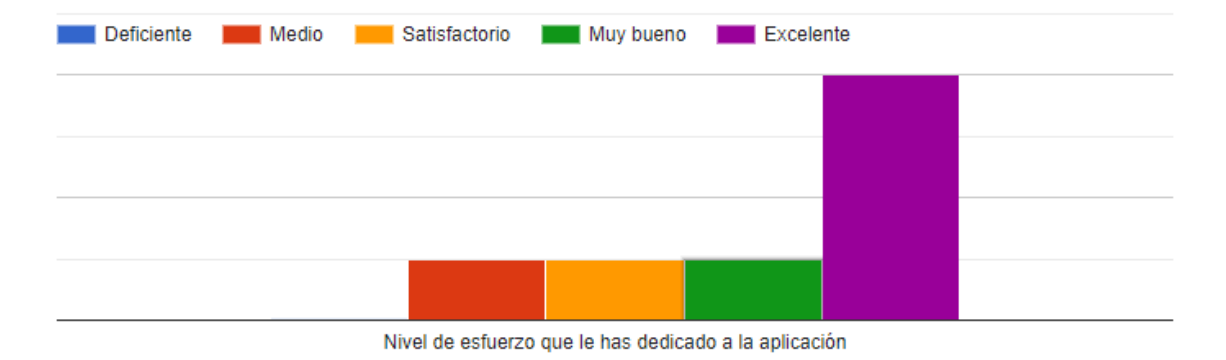

<span id="page-36-1"></span>*Figura 9. Nivel de esfuerzo en la app*

El uso de TreeScanEdu fue sencillo gracias a la explicación con el manual de usuario que se hizo durante la fase de implementación. Es por ello que para los estudiantes no fue complicado navegar en la aplicación móvil, concediendo un buen uso de esta.

¿Como te sentiste con el uso de la aplicación?

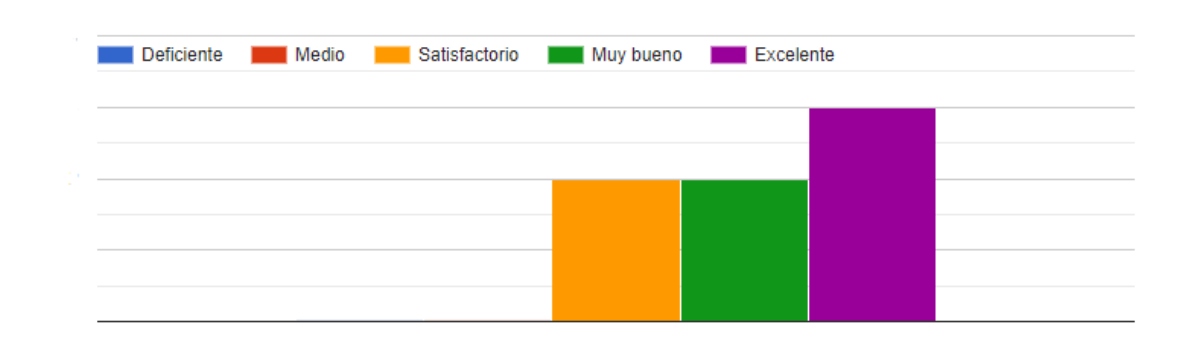

## <span id="page-37-0"></span>*Figura 10. Uso de la aplicación*

El contenido del curso para los estudiantes fue bastante informativo, permitiendo la participación activa durante la implementación de TreeScanEdu. Así mismo, con la lectura de los contenidos, las actividades permitieron desarrollar el conocimiento sobre la temática.

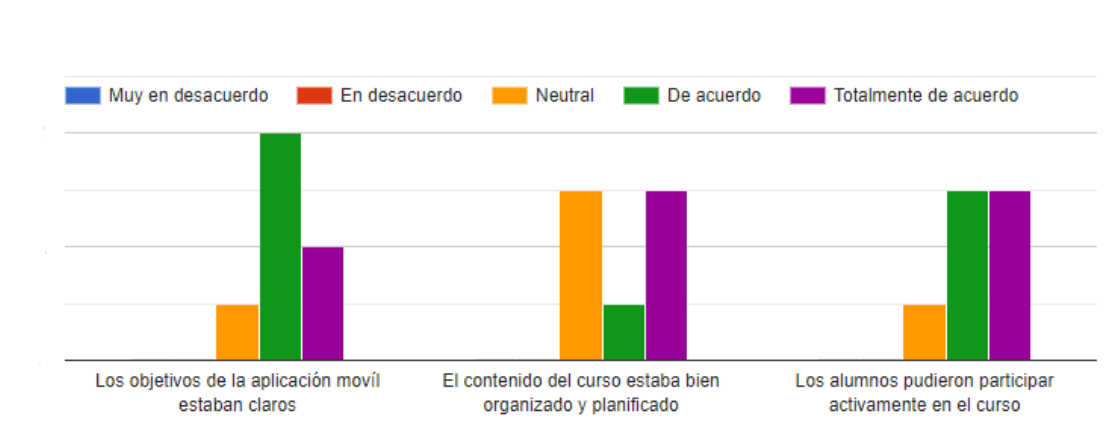

Contenido del curso

<span id="page-37-1"></span>*Figura 11. Contenido del curso.*

## **Capítulo 4 Resultados**

#### <span id="page-38-1"></span><span id="page-38-0"></span>**4.1 Resultados**

Durante la investigación se realizó un proceso satisfactorio en el desarrollo de la intervención, se alcanzaron los objetivos y se obtuvieron los siguientes resultados en cada fase.

#### <span id="page-38-2"></span>**4.1.1 Fase de diagnóstico**

Se detalló y clasificó la información (nombre científico, reino, familia, clasificación superior, clase y categoría) acerca de los árboles más representativos que hacen parte del entorno de la IE en los códigos QR. También se establecieron los puntos de escaneo para los códigos QR en la institución. Así mismo, la encuesta permitió conocer que la mayoría de los estudiantes hacen uso del dispositivo móvil en las clases, pero no exploran el entorno utilizando estos como herramientas. En cuanto a la entrevista, para el docente del área de ciencias naturales resultó ser importante el articular la tecnología como recurso didáctico en la enseñanza de las ciencias botánicas.

## <span id="page-38-3"></span>**4.1.2 Fase de diseño**

Se desarrolló la aplicación móvil (TreeScanEdu), se elaboraron actividades en la app como estrategia de apoyo para generar conocimiento. También se integró un apartado para generar conciencia y cultura ambiental sobre la botánica y, por último, se diseñó un manual de usuario sobre el funcionamiento de TreeScanEdu, el cual fue esencial para el entendimiento y uso correcto de la aplicación.

Esta aplicación móvil cuenta con 7 apartados, donde el primero es para hacer login. Aquí el estudiante digita el email y contraseña para poder acceder a los demás apartados

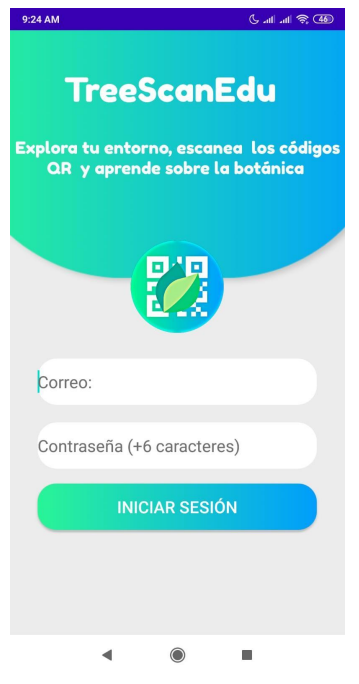

<span id="page-39-0"></span>*Figura 12. Login.*

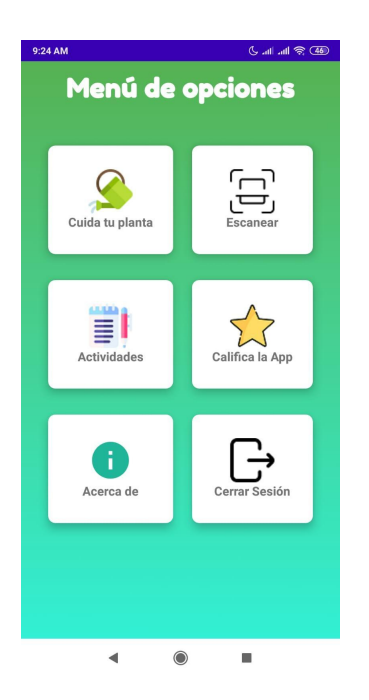

*Figura 13. Interfaz principal de TreeScanEdu.*

<span id="page-40-0"></span>Aquí se pueden observar las opciones del menú dentro de la interfaz de la aplicación.

**Cuida tu planta:** Este apartado permitió a los estudiantes conocer un poco acerca del cuidado de las plantas.

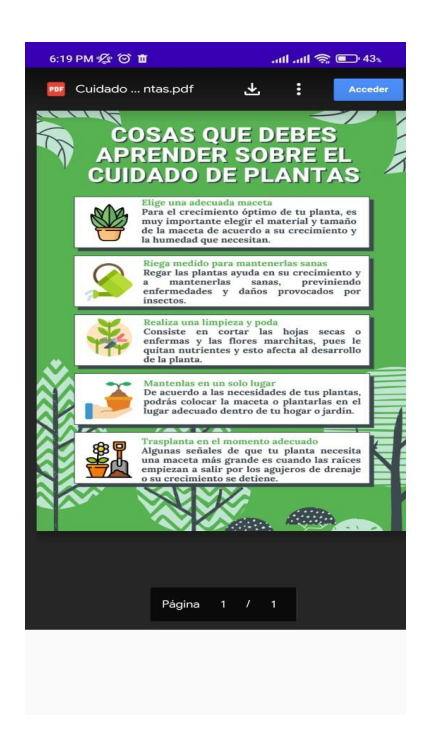

*Figura 14. Cuida tu planta.*

<span id="page-41-0"></span>**Escáner:** La sección de escáner está desarrollada para poder usar la cámara integrada de los teléfonos móviles Android. Por este apartado, los estudiantes pudieron escanear los códigos QR que se establecieron en los árboles más representativos de la institución.

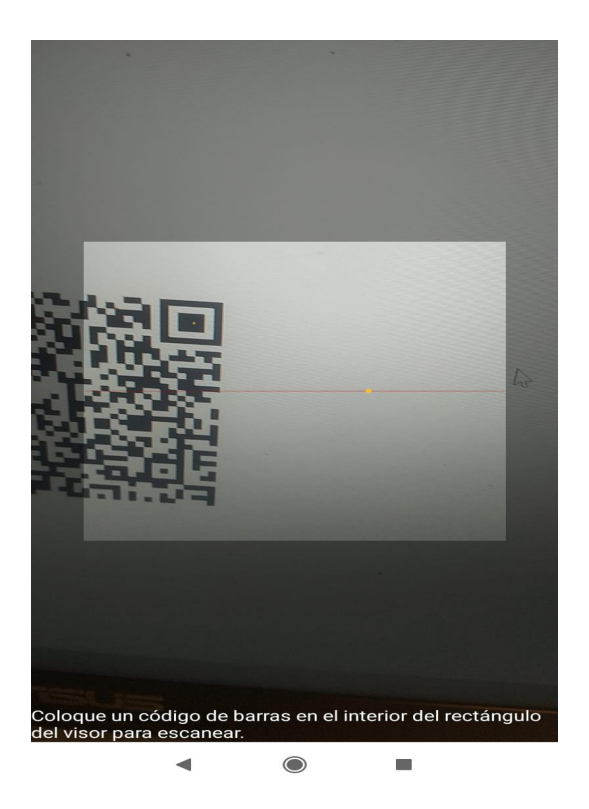

*Figura 15. Escanear Códigos QR.*

<span id="page-42-0"></span>**Actividades:** Este apartado sirvió para retroalimentar lo aprendido dentro de todo el proceso de escaneo de los árboles. En ello se encuentran dos actividades y un cuestionario evaluativos para las actividades, una es de tipo arrastrar y soltar, y otra de completar el enunciado. Esto se hizo con el fin de que los estudiantes apliquen sus conocimientos en TreeScanEdu.

<span id="page-43-0"></span>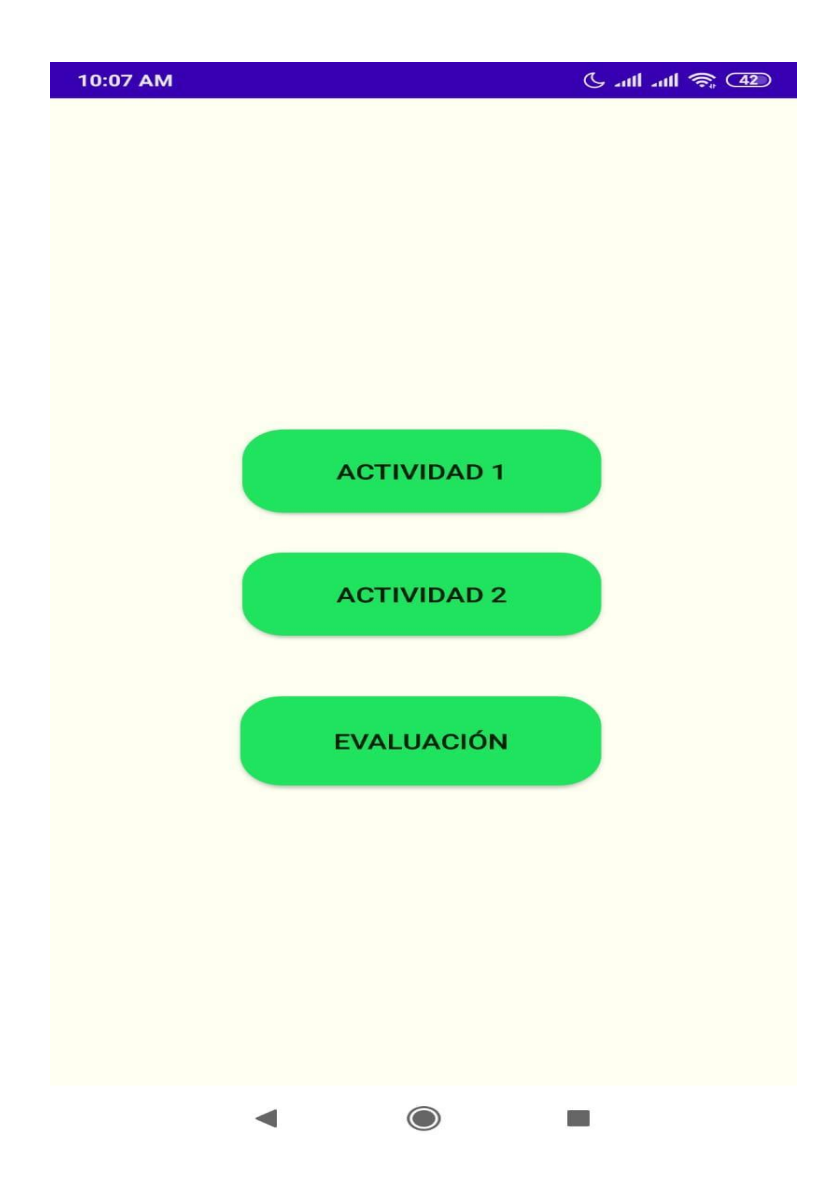

*Figura 16. Apartado de actividades.*

<span id="page-44-0"></span>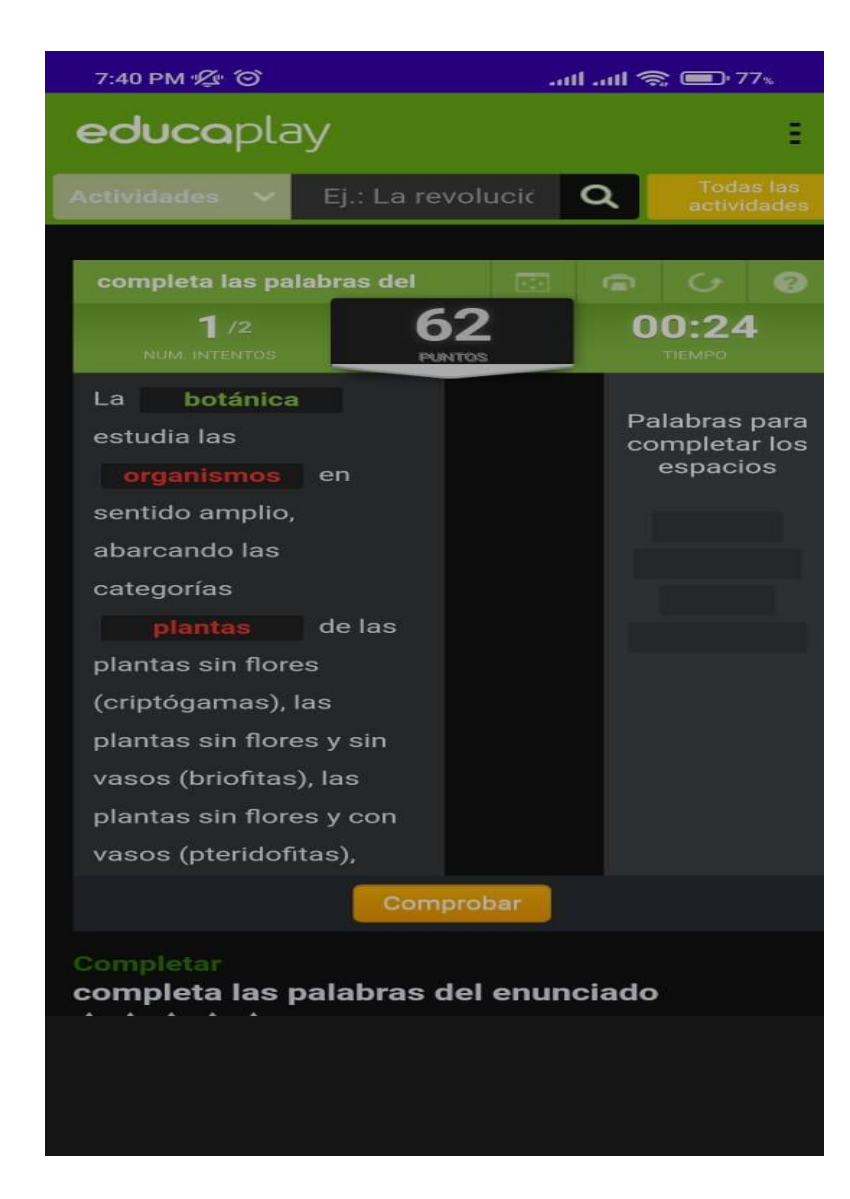

*Figura 17. Actividad 1.*

<span id="page-45-0"></span>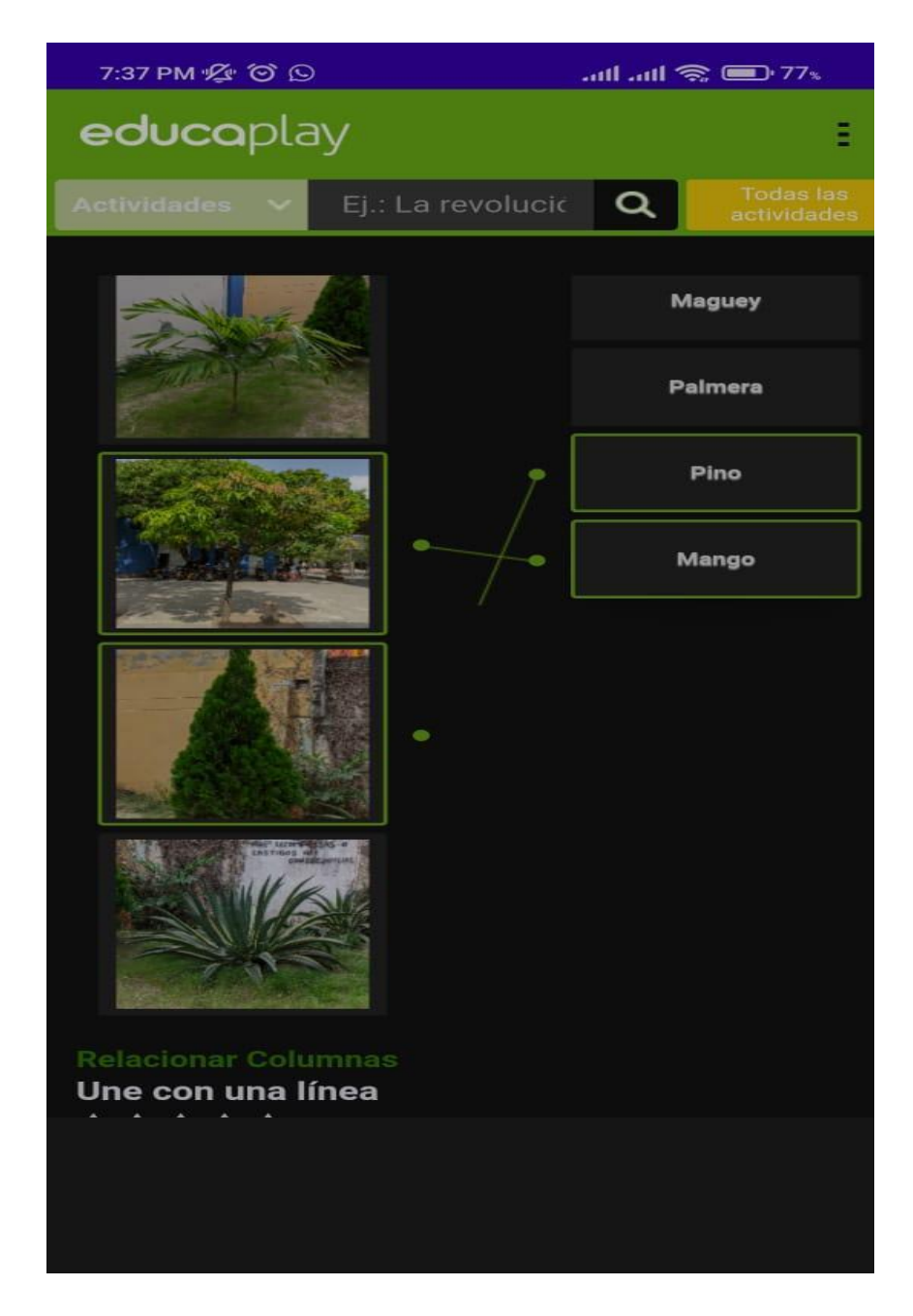

*Figura 18. Actividad 2.*

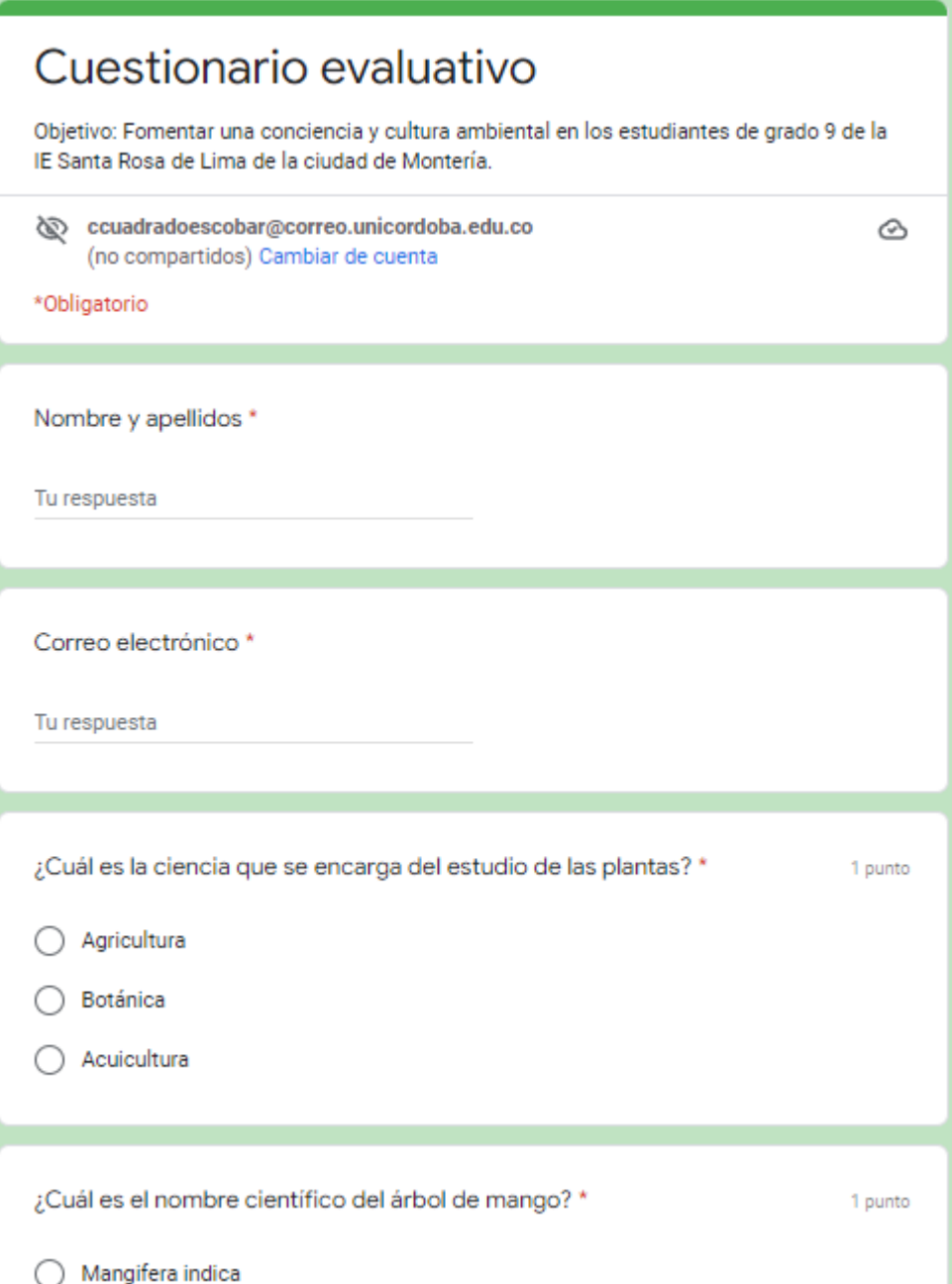

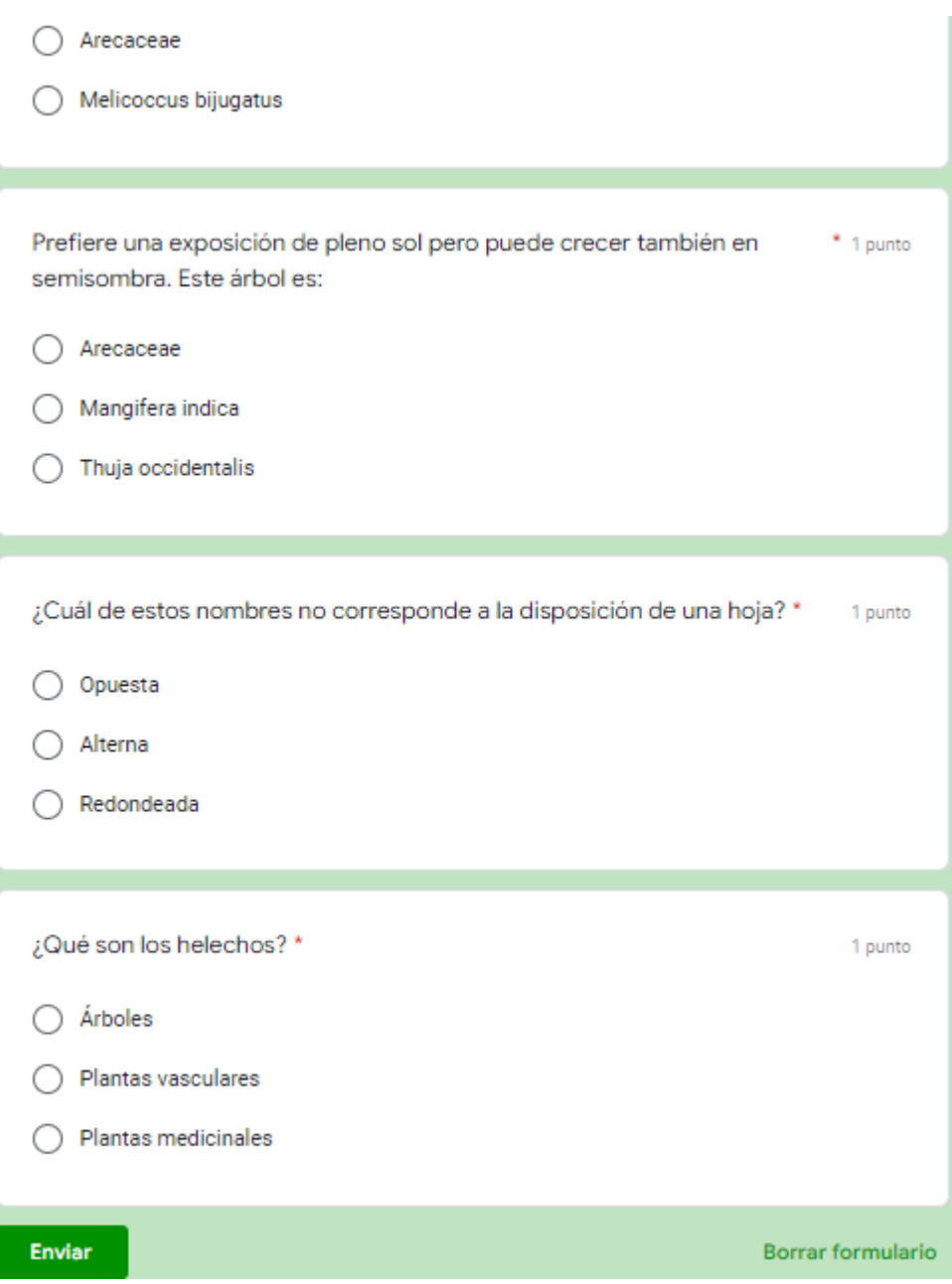

<span id="page-47-0"></span>*Figura 19. Cuestionario Evaluativo.*

**Califica tu App:** Esta sección permitió a los estudiantes poder valorar la aplicación y dar su punto de vista respecto a esta, del mismo modo, dejar los comentarios que permiten el mejoramiento de TreeScanEdu. Todo esto después de haber trabajado con la aplicación.

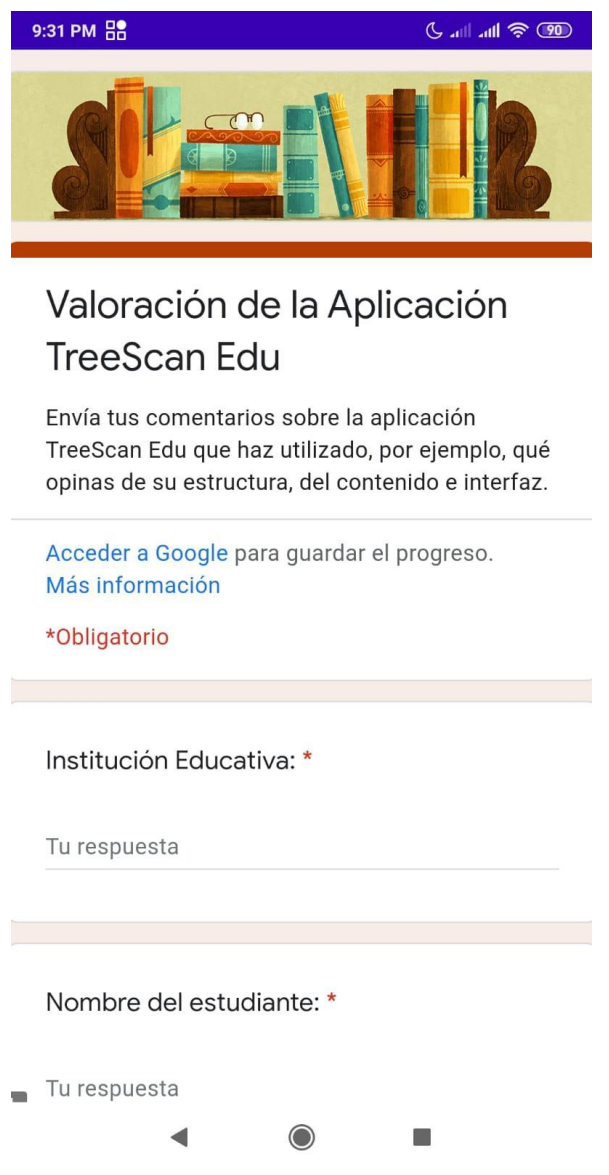

<span id="page-48-0"></span>*Figura 20. Valoración de la App.*

**Acerca de:** Esta pantalla permite evidenciar información básica de los estudiantes a cargo de esta investigación, además de la docente asesora del proyecto. Así mismo, información referenciada de páginas y apartados webs utilizados para el diseño de TreeScanEdu.

<span id="page-49-0"></span>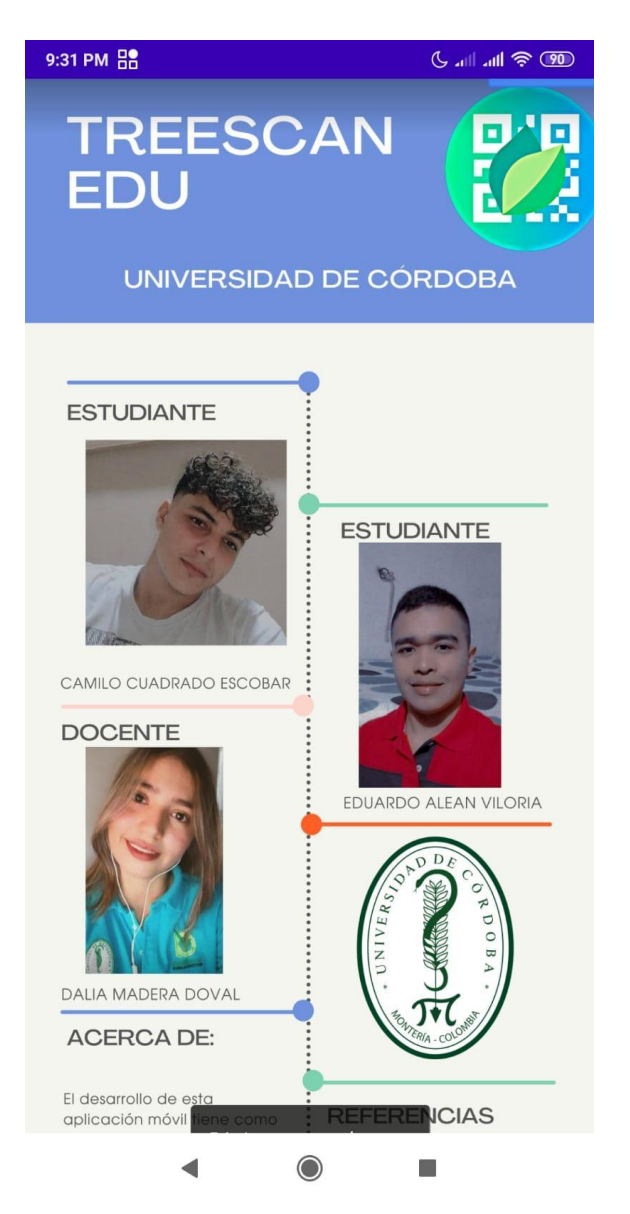

*Figura 21. A cerca de.*

**Cerrar sesión:** como su nombre lo indica, este apartado es para cerrar la sesión

iniciada dentro de TreeScanEdu.

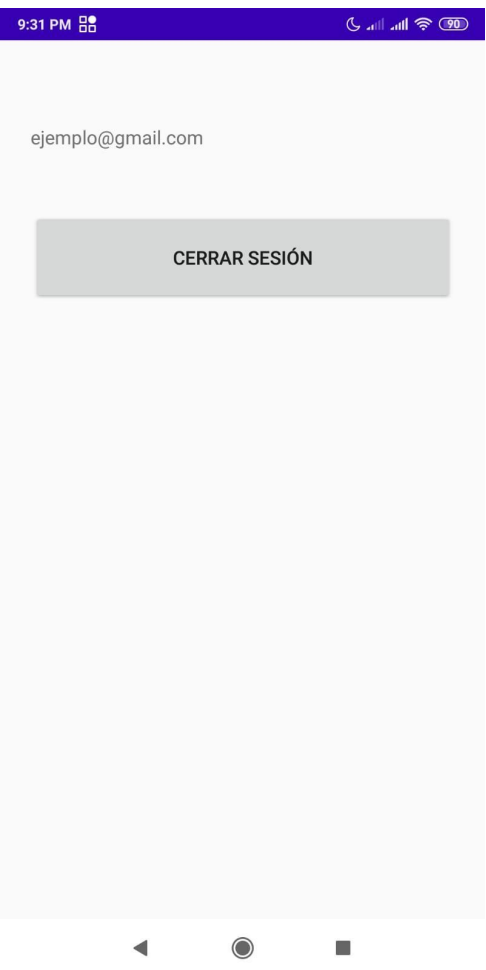

<span id="page-50-1"></span>*Figura 22. Cerrar sesión.*

## <span id="page-50-0"></span>**4.1.3 Fase de implementación**

El uso de la aplicación móvil permitió fortalecer el conocimiento de la botánica y la cultura ambiental en los estudiantes de grado 9no. Además, por medio de esta aplicación, el docente pudo trabajar con los estudiantes en el contexto escolar, permitiendo explorar y conocer el entorno a nivel de flora. Cabe destacar que a través de este proceso de implementación los estudiantes demostraron motivación y participación activa durante toda la intervención y la realización de las actividades interactivas. Para el docente fue relevante el uso de la aplicación móvil, y recalcó el hecho de volver a utilizar la aplicación junto con los estudiantes en tercer periodo del año escolar

## <span id="page-51-0"></span>**4.1.4 Fase de evaluación**

Los estudiantes realizaron un test de valorización que se encuentra en la app móvil, los resultados fueron mayormente satisfactorios, donde los participantes se sintieron a gusto con la facilidad de navegación dentro de la interfaz de TreeScanEdu. Es por esto que, a través de los diferentes comentarios y opiniones de los estudiantes se conocieron las diferentes posturas en cuanto a la interfaz en la aplicación, resaltando la facilidad y el buen manejo de la interfaz de TreeScanEdu al momento de navegar en cada uno de los diferentes apartados.

# <span id="page-51-1"></span>**4.1.5 Participación VI Foro AVA internacional de investigación en ambientes virtuales de aprendizaje**

El arduo trabajo en el proyecto de investigación, permitió la participación en una ponencia internacional de España a modalidad virtual titulada VI Foro AVA internacional de investigación en ambientes virtuales de aprendizaje, donde se transmitió en varias plataformas el proyecto de investigación a través de un video realizado y publicado en YouTube. Al finalizar la socialización, se respondieron varios interrogantes a diferentes jurados que hicieron parte del evento.

## **Capítulo 5 Conclusiones**

## <span id="page-52-1"></span><span id="page-52-0"></span>**5.1 Conclusiones de la investigación**

Se pudo identificar la flora que hace parte del contexto institucional gracias a la observación, lo cual permitió clasificar la información e importancia de la flora en la app móvil acerca de los árboles que hacen parte del contexto institucional. Así mismo, se diseñó TreeScanEdu junto al manual de usuario, permitiendo el entendimiento y uso correcto de la aplicación. Por otro lado, con la implementación de la app se propicia un buen ambiente en la educación tecnológica y ambiental, contribuyendo al desarrollo de conocimiento de los estudiantes de la Institución Educativa Santa Rosa de Lima. También se elaboró un test de valorización que permitió conocer las opiniones de los estudiantes sobre el funcionamiento de la App.

Con lo anterior, podemos decir que TreeScanEdu fortaleció el conocimiento y la cultura ambiental de los estudiantes por medio del escaneo de códigos QR. Es por eso que, por medio de este tipo de trabajos el docente desempeña un buen papel en la educación al ser alguien crítico e investigador, realizando muy bien el rol a través de los diferentes medios o herramientas por medio del uso de la tecnología. Por otro lado, la metodología utilizada en la investigación desempeña muy bien su función y por medio de esta se obtuvieron excelentes resultados. Es importante recalcar que fue satisfactorio y gratificante poner en práctica el uso de TreeScanEdu para explorar el entorno institucional para conocer la flora más representativa. Con esto, los estudiantes conocieron la taxonomía de los árboles más sobresalientes de la institución, además de que la idea de introducir actividades didácticas fue un medio motivador para estimular el

aprendizaje de los estudiantes. También, las opiniones de los estudiantes fueron necesarias para poder introducir mejoras dentro de la aplicación. Sin embargo, la gran mayoría señala a TreeScanEdu como una buena aplicación dentro de todo el proceso de la aplicación del proyecto.

Es por esto que se alcanzaron los objetivos propuestos en la investigación, concluyendo que la implementación de herramientas tecnológicas e innovadoras como las apps móviles pueden captar la atención de los estudiantes, fomentando la participación activa en el desarrollo de las clases y la forma en la que ellos adquieren un aprendizaje significativo en el proceso de enseñanza aprendizaje.

El desarrollo de esta investigación permitió que las nuevas tecnologías y el aprendizaje móvil tomen gran repercusión en la Institución Educativa Santa Rosa de Lima, incentivando a que los estudiantes puedan aprender de una forma más interactiva, recursiva y didáctica. También, por medio de todo este proceso de investigación se pudo participar en el VI Foro AVA internacional de investigación en ambientes virtuales de aprendizaje, permitiendo exponer nuestra investigación frente a investigadores de otros países.

## <span id="page-53-0"></span>**5.1 Formulación de recomendaciones**

Los hallazgos encontrados a través del proceso de investigación permiten generar las siguientes recomendaciones:

**5.3.1. Recomendación 1.** Se recomienda a los docentes encargados de la ejecución de proyectos ambientales permitir la participación de los estudiantes dentro del contexto institucional, explorando el entorno y plantear nuevas propuestas en la educación ambiental. Así mismo, el uso de aplicaciones móviles como recurso didáctico

para acabar con la brecha de digitalización, fomentando el uso de los recursos tecnológicos como instrumento que apoye el proceso de enseñanza de las ciencias naturales, así como las demás áreas fundamentales.

<span id="page-54-1"></span><span id="page-54-0"></span>**5.3.2. Recomendación 2.** Se recomienda a la Institución Educativa Santa Rosa de Lima aplicar herramientas tecnológicas como recurso educativo, incentivando a los estudiantes a aprender de una forma más interactiva y entretenida. Con esto se impulsa a los estudiantes de licenciatura en informática para que a través de sus propuestas y proyectos puedan aplicarlas dentro de la institución, apoyando a los docentes a utilizar métodos digitales y a los estudiantes a aprender por medio de los diferentes ambientes educativos virtuales de aprendizaje.

## **Capítulo 6 Referencias**

- <span id="page-55-0"></span>Almenara, J. C. (2000). Las nuevas tecnologías de la información y comunicación: aportaciones a la enseñanza. *Madrid: Didáctica y Organización Escolar*, 15-38.
- A. (2020, 12 marzo). Herramientas de Desarrollo de Software | Software de Desarrollo. OK HOSTING | Hospedaje Web, Dominios, Desarrollo de Software, Marketing Online, SEO. https://okhosting.com/blog/herramientas-de-desarrollo-de-software/
- Android, O. S. (2011). Android. Retrieved February, 24, 2011.
- Aparicio, C. G. M., del Carmen Navarrete, M., Alcocer, M. D. C. A., & Tecillo, J. J. El aprendizaje y el m-learning.
- Ayala-Jiménez, J. D., Escaravajal-Rodríguez, J. C., Otálora-Murcia, F. J., Ruiz-Fernández, Z. M., & Nicolás-López, J. (2017). Carrera de orientación con códigos QR en Educación Física.
- Bohórquez, A. (s.f). ¿Qué son las ciencias naturales?. Palabra Maestra. https://www.compartirpalabramaestra.org/articulos-informativos/que-son-las-cienc ias-naturaless
- Castro Lemus, N., & Gómez García, I. (2016). Incorporación de los códigos QR en la Educación Física en Secundaria. Retos: Nuevas tendencias en Educación Física, Deportes y Recreación, 29, 114-119.
- Ceja, M. Nuevos ambientes de aprendizaje en el desarrollo del alumno en la UPIICSA. Recuperado desde: http://www.somece.org.mx/memorias/2000/docs/313.
- Cordero Ortiz, L. E., & Hoyos Vega, N. C. (2020). Códigos QR en árboles y plantas ornamentales como estrategia pedagógica para el fortalecimiento del PRAE y el cuidado de la flora de la Institución Educativa La Unión.
- Cortés, J. C. (2009). Los tres escenarios de un objeto de aprendizaje. Dialnet.
- Crespo, M. B., Alonso-Vargas, M., Martínez-Azorín, M., Berlingeri, C. A., Ibáñez Rodríguez, A., Pérez Botella, J., & Villar García, J. L. (2019). La docencia de la Botánica a través de aplicaciones móviles especializadas.
- Daniel, H. (2005). Software educativo como mediación tecnológica para el desarrollo del pensamiento en estudiantes de octavo grado en la jornada de la mañana de la institución educativa "José maría córdoba".
- Daniele, M., Angeli, S. E., Solivellas, D. B., Mori, G., Greco, C., Romero, D. O., ... & Fischer, S. (2005). Desarrollo de un software educativo para la enseñanza de la fotosíntesis. In I Jornadas de Educación en Informática y TICs en Argentina.
- Deisy, S. (2011) La botánica en el marco de las ciencias naturales: diversas miradas desde el saber pedagógico. Revista Escritos de la biología y su enseñanza. Vol 4 (N°6) ISSN 2027-1034. Recuperado desde: https://revistas.pedagogica.edu.co/index.php/bio-grafia/article/view/582/1720
- Díaz Cerpa, D., Suarez, E., Torres, B., Neira Monsalve, L., Torres, M., & García, N. (2009). Importancia del papel del docente en la elaboración de los proyectos ambientales escolares.
- Enriquez, J. G., & Casas, S. I. (2013). Usabilidad en aplicaciones móviles. Informes Científicos Técnicos-UNPA, 5(2), 25-47.
- Estrada M, A., & Cantero E, C. (2014). Decodificando mi flora Uso de dispositivos móviles y tablets en educación. Biografía, 515.525. https://doi.org/10.17227/20271034.vol.0num.0bio-grafia515.525
- Estrada-Villa, E. J., & Boude-Figueredo, Ó. R. (2018). Análisis multivariado a los factores relacionados con el aprendizaje móvil en la educación superior en Colombia. Revista Electrónica Educare, 22(3), 110-128.
- Figueroa, M. C., & Galindo Moreno, A. (2003). Técnicas e instrumentos para la recolección de información.
- Gomez Quitian, J. C. (2019). Las aplicaciones tecnológicas al servicio de la educación superior. Revista Electrónica En Educación Y Pedagogía, 3(5), 95-109. https://doi.org/10.15658/rev.electron.educ.pedagog19.09030506
- Gonzales, A. (s.f). una reflexión en torno a las tic como una herramienta didáctica para la enseñanza de las ciencias sociales en la institución educativa gran colombia. Recuperado de: https://www.oei.es/historico/congreso2014/memoriactei/1265.pdf
- Gros, B. (2000). Del software educativo a educar con software. Revista Quaderns Digital, 24, 440-482.
- Hernández Álvarez, D, Navarro Viloria, I y Vargas Arteaga, J. (2018-07-26.). SPIC 0.1 Software, Pensamiento e Integración Curricular Software educativo como mediación tecnológica para el desarrollo del pensamiento en estudiantes de octavo grado en la jornada de la mañana de la Institución Educativa "José María Córdoba".

Huidobro, J. M. (2009). Código QR. Bit, dic.-ene, 172, 47-49.

- Levano-Francia, L., Sanchez Diaz, S., Guillén-Aparicio, P., Tello-Cabello, S., Herrera-Paico, N., & Collantes-Inga, Z. (2019). Competencias digitales y educación. Propósitos y representaciones, 7(2), 569-588.
- Lic, E. R., & Carlos, J. (2018). Los códigos QR en educación física: carrera de orientación. Pensar en Movimiento: Revista de ciencias del ejercicio y la salud, 16(1).Lopez, M. (16 de julio de 2020). Que es un lenguaje de programación. OpenWebinars. Qué es un lenguaje de programación | OpenWebinars
- Martinéz, L. (2011). Una metodología para la resolución de problemas geométricos mediante el software educativo "elementos matemáticos" en la secundaria básica. cuadernos de educación y desarrollo. Vol 3 (N°28). Recuperado desde: http://www.eumed.net/rev/ced/28/mncb.htm
- Molina Jordá, J. M., Casanova Pastor, G., & Sánchez-Adsuar, M. S. (2015). Propuesta de integración del uso de códigos QR en una metodología docente de aula.
- Orellana López, D. M., & Sánchez Gómez, M. (2006). Técnicas de recolección de datos en entornos virtuales más usadas en la investigación cualitativa.
- Ríos Morales, W y Polo Arias, I. (2018-07-24.). Enseñanza de la química de los residuos sólidos a partir de herramientas TIC basada en los códigos de respuesta rápida en estudiantes de grado 10 de la institución educativa Cristóbal Colón de la ciudad de Montería.
- Ripoll, S., Mayoral, O., & Azkárraga, J. M. (2017). Proyecto Quick Natura. Tecnologías móviles aplicadas a rutas botánicas urbanas. Modelling in Science Education and Learning, 10(1), 185-192.
- Rodríguez, J. C. E. (2018). Los códigos QR en educación física: carrera de orientación. Pensar en Movimiento: Revista de Ciencias del Ejercicio y la Salud, 16(1), 3.
- Saiz, M. Maldonado, M. (2009, diciembre). los medios y el desinterés de los alumnos por el aprendizaje escolarizado. Recuperado de: http://revistas.uis.edu.co/index.php/revistahumanidades/article/download/965/132 8
- Sánchez, J. (s.f). Construyendo y aprendiendo con el computador.
- Sánchez, J. (s.f). El Jardín Botánico coloca códigos QR en sus colecciones.
- Seguis, A. (2006). Diseño e implementación de un software educativo para potenciar el pensamiento lógico en los estudiantes de grado 11° de la institución educativa liceo guillermo valencia del municipio de montería.

US EPA. 2022. La importancia de la educación ambiental | US EPA. [online] Available at:

[https://espanol.epa.gov/espanol/la-importancia-de-la-educacion-ambiental#:~:text](https://espanol.epa.gov/espanol/la-importancia-de-la-educacion-ambiental#:~:text=La%20educaci%C3%B3n%20ambiental%20es%20un,para%20mejorar%20el%20medio%20ambiente) [=La%20educaci%C3%B3n%20ambiental%20es%20un,para%20mejorar%20el%2](https://espanol.epa.gov/espanol/la-importancia-de-la-educacion-ambiental#:~:text=La%20educaci%C3%B3n%20ambiental%20es%20un,para%20mejorar%20el%20medio%20ambiente) [0medio%20ambiente](https://espanol.epa.gov/espanol/la-importancia-de-la-educacion-ambiental#:~:text=La%20educaci%C3%B3n%20ambiental%20es%20un,para%20mejorar%20el%20medio%20ambiente) [Accessed 23 November 2021].

- Valencia, A. J. A., & Moreno, P. D. C. (2019). El uso de las TIC como herramienta de motivación para alumnos de enseñanza secundaria obligatoria. Estudio de caso español. HAMUT'AY, 6(3), 37-49.
- Vila, J. (s.f). Los códigos QR aplicados a la educación. Centro de comunicación y pedagogía.
- Villa, E. J. E. (2016). Códigos QR basado en el aprendizaje móvil como estrategia para la investigación formativa: Un caso piloto. Ciencia y poder aéreo, 11(1), 230-241.
- Viviana, D. (2013). Uso del software educativo en el proceso de enseñanza y aprendizaje.

Actividades Pedagógicas. (2020). El Aula del Futuro. https://auladelfuturo.intef.es/kit-aula-del-futuro/kit-de-herramientas-4/#:%7E:text =Constituyen%2C%20por%20tanto%2C%20una%20secuencia,para%20alcanzar %20los%20resultados%20acad%C3%A9micos.

## **Anexos**

<span id="page-59-0"></span>*Anexo A*

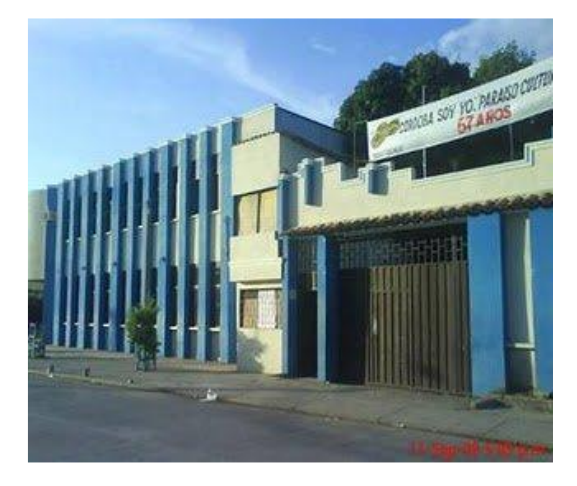

Foto tomada de: <http://insarolithebest.blogspot.com/2012/08/colegio-santa-rosa-de-lima.html>

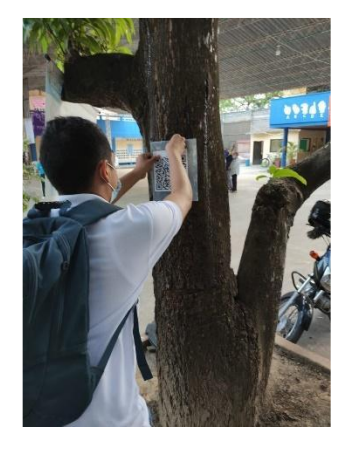

Colocación de los puntos de escaneo Puntos de escaneo

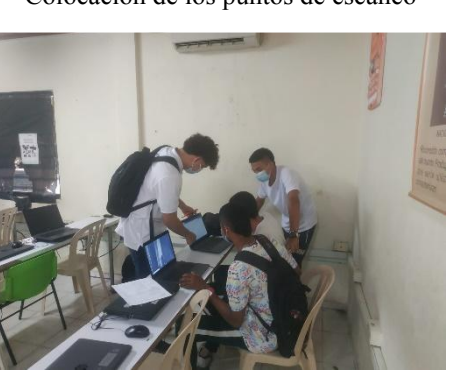

Encuesta a estudiantes de la IE Santa Rosa de Lima Explicación de cómo usar TreeScanEdu

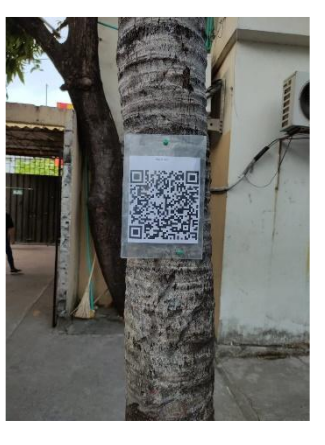

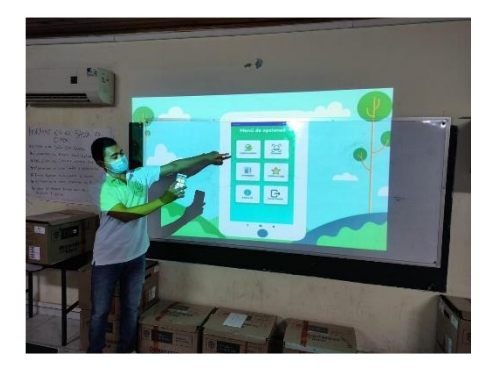

<span id="page-59-1"></span>*Anexo B*

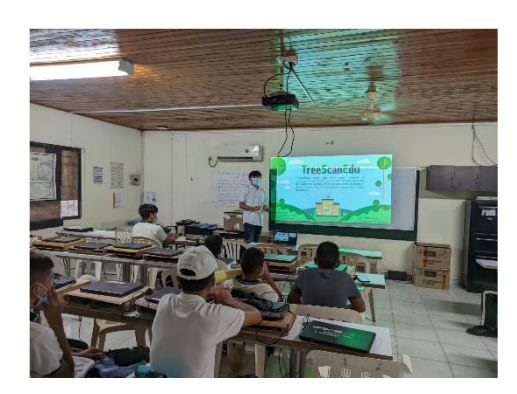

Explicación de cómo usar TreeScanEdu Estudiantes usando TreeScanEdu

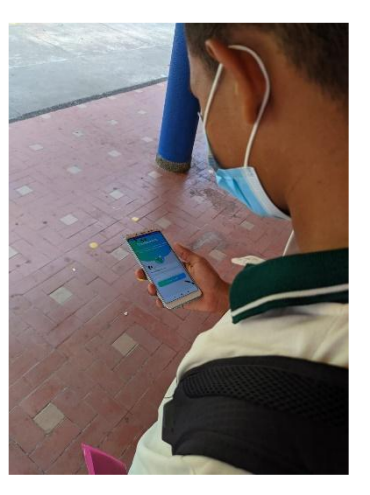

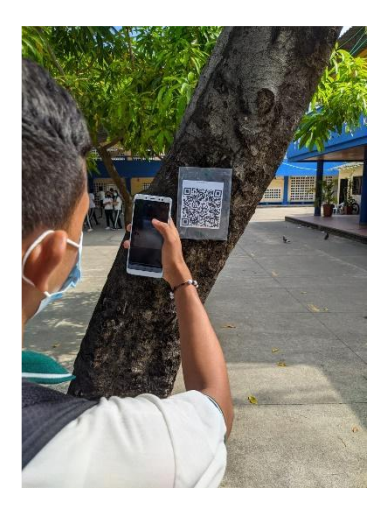

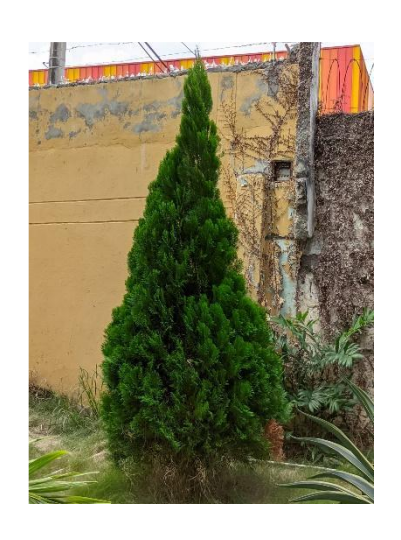

Estudiantes escaneando código QR Especie representativa de la Institución

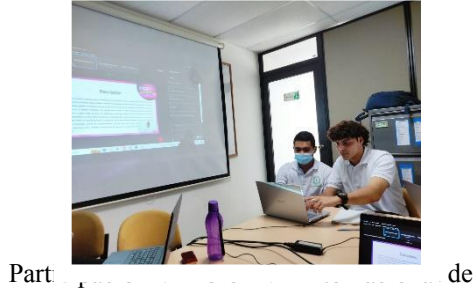

investigación en ambientes virtuales de aprendizaje